# **MYŚL JAK PROGRAMISTA**

TECHNIKI KREATYWNEGO ROZWIĄZYWANIA PROBLEMÓW

**V. ANTON SPRAUL** 

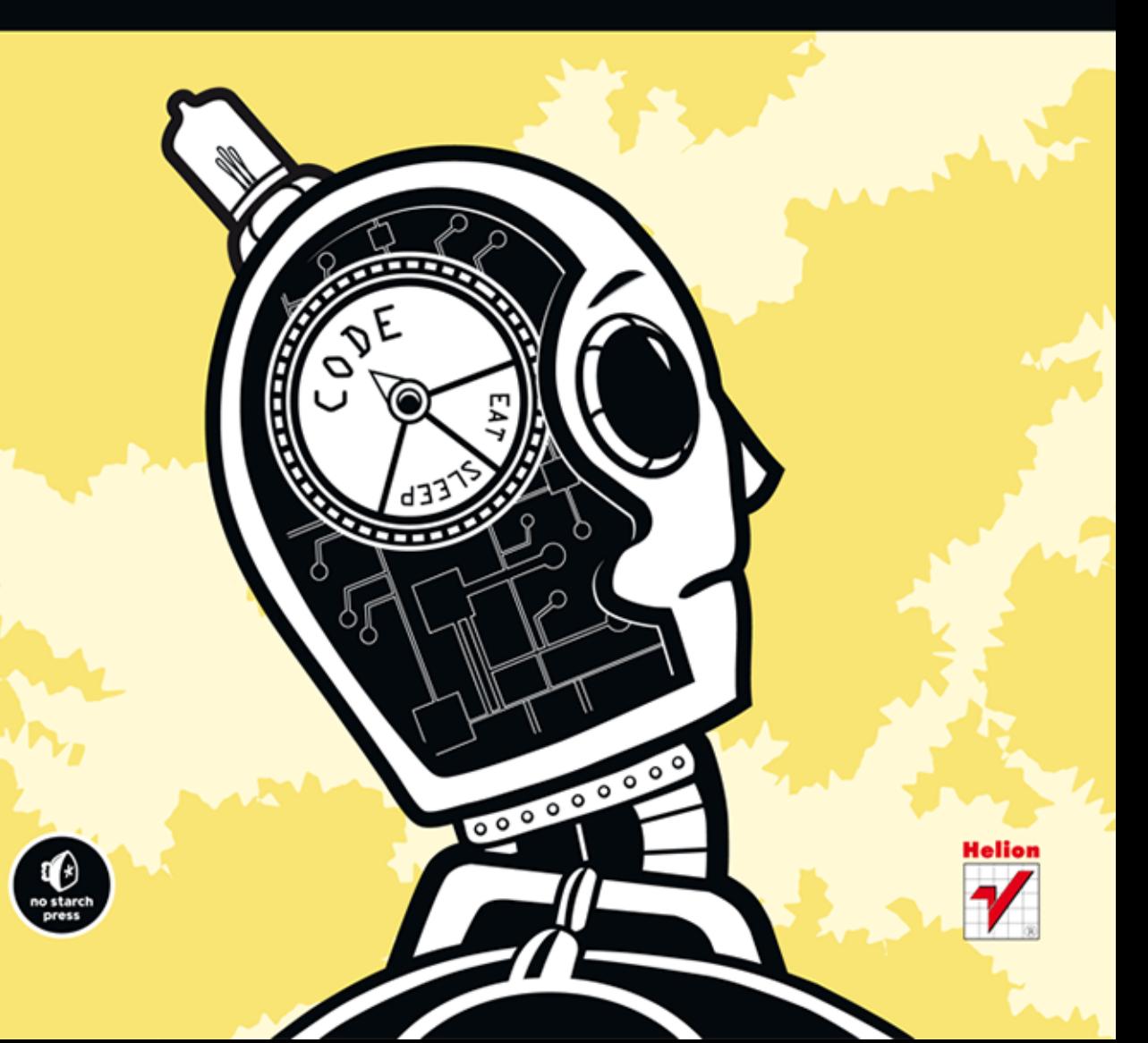

Tytuł oryginału: Think Like a Programmer: An Introduction to Creative Problem Solving

Tłumaczenie: Jacek Janusz

ISBN: 978-83-246-7284-4

Original edition copyright © 2012 by V. Anton Spraul. All rights reserved.

Published by arrangement with No Starch Press, Inc.

Polish edition copyright © 2013 by HELION SA. All rights reserved.

All rights reserved. No part of this book may be reproduced or transmitted in any form or by any means, electronic or mechanical, including photocopying, recording or by any information storage retrieval system, without permission from the Publisher.

Wszelkie prawa zastrzeżone. Nieautoryzowane rozpowszechnianie całości lub fragmentu niniejszej publikacji w jakiejkolwiek postaci jest zabronione. Wykonywanie kopii metodą kserograficzną, fotograficzną, a także kopiowanie książki na nośniku filmowym, magnetycznym lub innym powoduje naruszenie praw autorskich niniejszej publikacji.

Wszystkie znaki występujące w tekście są zastrzeżonymi znakami firmowymi bądź towarowymi ich właścicieli.

Autor oraz Wydawnictwo HELION dołożyli wszelkich starań, by zawarte w tej książce informacje były kompletne i rzetelne. Nie biorą jednak żadnej odpowiedzialności ani za ich wykorzystanie, ani za związane z tym ewentualne naruszenie praw patentowych lub autorskich. Autor oraz Wydawnictwo HELION nie ponoszą również żadnej odpowiedzialności za ewentualne szkody wynikłe z wykorzystania informacji zawartych w książce.

Wydawnictwo HELION ul. Kościuszki 1c, 44-100 GLIWICE tel. 32 231 22 19, 32 230 98 63 e-mail: helion@helion.pl WWW: http://helion.pl (księgarnia internetowa, katalog książek)

Drogi Czytelniku! Jeżeli chcesz ocenić tę książkę, zajrzyj pod adres http://helion.pl/user/opinie/myprog Możesz tam wpisać swoje uwagi, spostrzeżenia, recenzję.

Pliki z przykładami omawianymi w książce można znaleźć pod adresem: ftp://ftp.helion.pl/przyklady/myprog.zip

Printed in Poland.

[• Kup książkę](http://helion.pl/rf/myprog)

- 
- Oceń książkę • Oceń książkę
- 
- [Księgarnia internetowa](http://ebookpoint.pl/r/4CAKF)<br>• Lubię to! » Nasza społeczność • Lubię to! » Nasza społeczność

# Spis treści

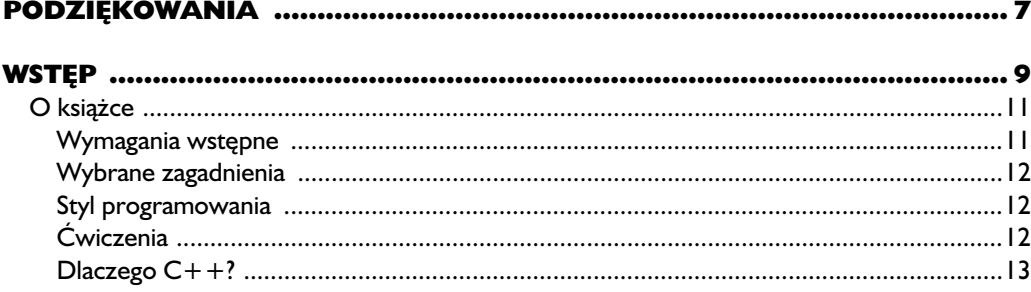

# $\mathbf{I}$

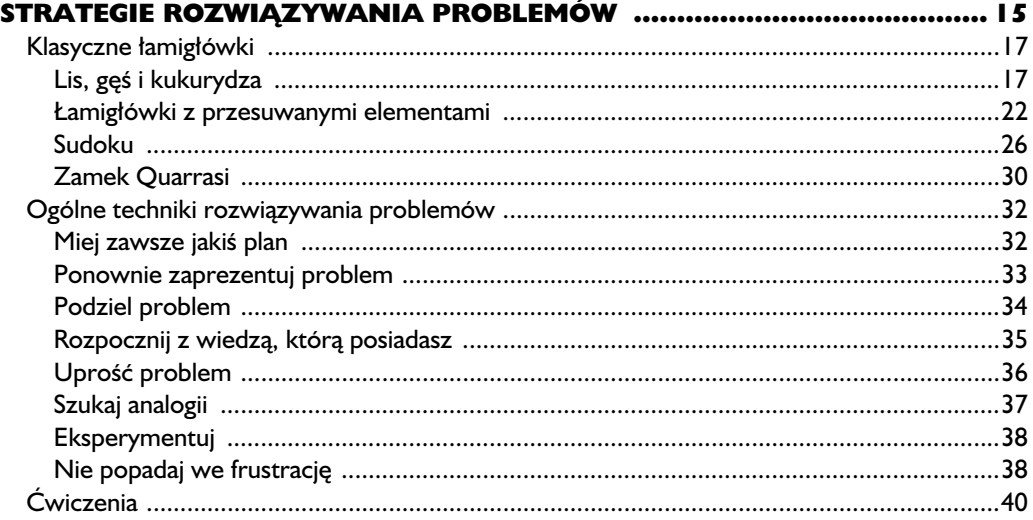

#### $\mathbf{2}$ Analiza problemu  $49$

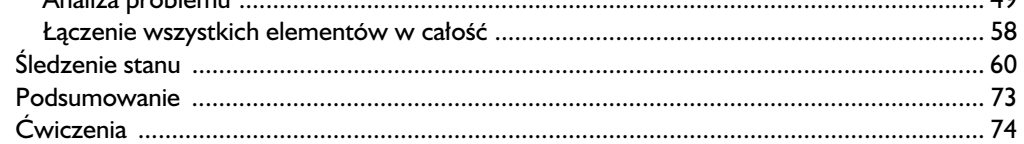

# $\overline{\mathbf{3}}$

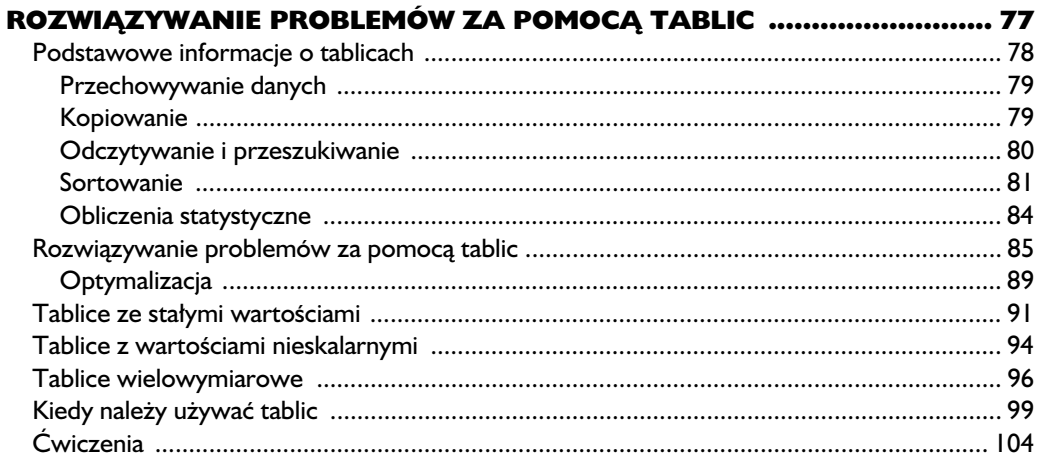

# $\overline{\mathbf{4}}$

# ROZWIĄZYWANIE PROBLEMÓW

# ZA POMOCĄ WSKAŹNIKÓW I PAMIĘCI DYNAMICZNEJ ....................... 107

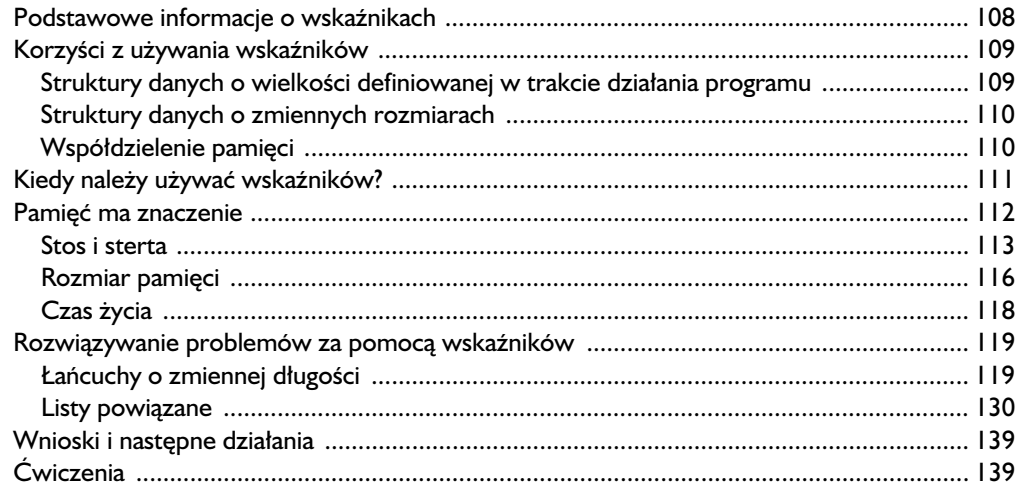

# 5 ROZWIAZYWANIE PROBLEMÓW ZA POMOCA KLAS ........................... 143

# 6

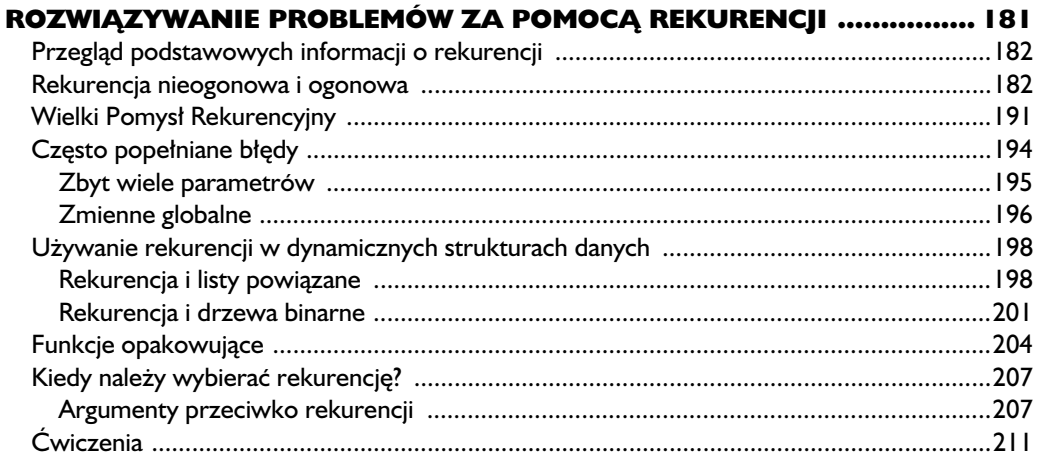

# $\overline{\mathbf{z}}$

![](_page_4_Picture_47.jpeg)

![](_page_5_Picture_15.jpeg)

# $\bf{8}$

![](_page_5_Picture_16.jpeg)

![](_page_5_Picture_17.jpeg)

# 4

# Rozwiązywanie problemów za pomoc wskaźników i pamięci dynamicznej

![](_page_6_Picture_2.jpeg)

W TYM ROZDZIALE NAUCZYMY SIĘ ROZWIĄZYWANIA PROBLEMÓW ZA POMOCĄ WSKAŹNIKÓW I PAMIĘCI DYNAMICZNEJ, CO POZWOLI NAM NA PISANIE UNIWER-SALNYCH PROGRAMÓW ZARZADZAJACYCH DANYMI, KTÓRYCH ROZMIARY nie sa znane przed uruchomieniem kodu. Wskaźniki i dynamiczne przydzielanie pamieci sa programowaniem ekstremalnym. Gdy piszesz

programy, które rezerwują pamieć w locie, przypisują ją do przydatnych struktur, a nastepnie przed zakończeniem działania sprzatają po sobie w taki sposób, by nic nie pozostało, nie jesteś po prostu kimś, kto potrafi troche kodować — jesteś programista.

Ponieważ wskaźniki są trudnym zagadnieniem, a wiele popularnych języków programowania, na przykład Java, obywa się bez nich, niektórzy początkujący programiści starają się przekonać samych siebie, że ten obszar wiedzy mogą zupełnie pominać. Jest to bład. Wskaźniki i niebezpośredni dostęp do pamięci będą zawsze używane w mechanizmach języków wysokiego poziomu. Aby więc rzeczywiście myśleć jak programista, musisz umieć swobodnie poruszać się wśród wskaźników oraz problemów wymagających ich użycia.

Zanim jednak zajmiemy sie rozwiazywaniem problemów ze wskaźnikami, dokadnie przeanalizujemy wszystkie pierwszo- i drugoplanowe aspekty zwizane z ich działaniem. Dzieki temu osiągniemy dwie korzyści. Po pierwsze, zdobyta wiedza pozwoli wykorzystać wskaźniki w najbardziej wydajny sposób. Po drugie, poprzez ujawnienie tajemnic związanych ze wskaźnikami będziemy mogli ich bezpiecznie używać.

# **Podstawowe informacje o wska nikach**

Podobnie jak w przypadku zagadnień omawianych w poprzednich rozdziałach, również tutaj zakładam, że masz już pewna podstawowa wiedze o wskaźnikach. Aby sie jednak upewnić, że "nadajemy na tej samej fali", przedstawie poniżej krótki przeglad ich możliwości.

Wskaźniki w jezyku C++ sa reprezentowane przez znak gwiazdki  $(*)$ . W zależności od kontekstu gwiazdka oznacza deklarację wskaźnika lub pamięć, do której się on odwołuje, a nie sam wskaźnik. Aby zadeklarować wskaźnik, umieszczamy znak gwiazdki między nazwą typu i identyfikatorem:

# int \*intPointer;

Powyższy kod zawiera deklarację zmiennej intPointer, bedacej wskaźnikiem do typu int. Zwróć uwage na to, że gwiazdka łaczy sie z identyfikatorem, a nie typem. W poniższej deklaracji zmienna variable1 jest wskaźnikiem do typu int, a variable2 po prostu zmienną typu int:

![](_page_7_Picture_161.jpeg)

Znak & przed zmienną działa jak operator *adresu*. Za pomocą poniższej instrukcji moglibyśmy więc przypisać adres zmiennej variable2 do variable1:

variable1 = &variable2; 

Możemy także bezpośrednio przypisać wartość jednej zmiennej wskaźnikowej do drugiej:

intPointer = variable1;

Być może najważniejsze jest to, że w trakcie działania programu możemy przydzielać pamięć, która jest dostępna jedynie poprzez wskaźnik. Jest to możliwe przy użyciu operatora new:

double \*doublePointer = new double; 

Dostęp do pamięci wskazywanej przez wskaźnik jest zwany *wyłuskiwaniem* (*dereferencja*). Uzyskuje się go za pomoca gwiazdki umieszczonej po lewej stronie identyfikatora wskaźnika. Jak już wspomniałem, jest to ten sam sposób umieszczania znaku gwiazdki, jaki stosuje się podczas deklaracji wskaźnika, jednakże inny kontekst sprawia, że obie operacje różnia się od siebie. Oto przykład:

```
\bullet *doublePointer = 35.4;
 double localDouble = *doublePointer;
```
Do obszaru pamici typu double przydzielonego we wczeniejszym przykadzie przypisujemy wartość  $\bm{\mathsf{o}}$ , a następnie kopiujemy ją do zmiennej localDouble  $\bm{\mathsf{o}}$ .

Aby zwolnić niepotrzebną pamięć przydzieloną za pomocą operatora new, stosujemy słowo kluczowe delete:

```
delete doublePointer;
-----------------------------------
```
Sposób dziaania tego procesu zosta dokadnie przedstawiony w dalszej cześci rozdziału, w podrozdziale "Pamieć ma znaczenie".

# Korzyści z używania wskaźników

Wskaźniki dają możliwości niedostepne przy użyciu statycznego przydzielania pamieci, a także pozwalają na jej efektywne wykorzystanie. Trzy główne korzyści wynikające z używania wskaźników są następujące:

- Struktury danych o wielkoci definiowanej w trakcie dziaania programu.
- Struktury danych o zmiennych rozmiarach.
- **Współdzielenie pamięci.**

Przyjrzyjmy się każdej z nich bardziej szczegółowo.

# *Struktury danych o wielkoci definiowanej w trakcie dziaania programu*

Dzieki użyciu wskaźników możemy utworzyć tablice o rozmiarze ustalonym w trakcie działania programu, a nie definiować go jeszcze przed kompilacja aplikacji. Dzięki temu unikamy sytuacji ewentualnego braku miejsca w tablicy oraz definiowania jej zbyt dużego rozmiaru, a przez to najczęściej niewykorzystania większości przydzielonej pamięci. Z dynamicznym ustalaniem rozmiaru struktury danych mieliśmy już do czynienia w rozdziale 3., w podrozdziale "Kiedy należy używać tablic". Ta idea zostanie również wykorzystana w dalszej części niniejszego rozdziału, w podrozdziale "Łańcuchy o zmiennej długości".

# *Struktury danych o zmiennych rozmiarach*

Możemy także stworzyć wskaźnikowe struktury danych, które w razie konieczności powiekszają się lub zmniejszają w trakcie działania programu. Najprostszą struktura danych o zmiennych rozmiarach jest lista powiazana, o której już wspominaliśmy. Do jej danych można uzyskać dostep jedynie w sposób sekwencyjny. Rezerwuje ona jednak tylko tyle miejsca, ile wynosi rozmiar samych danych, bez żadnego marnowania pamięci. Jak zobaczysz w dalszej części książki, inne, bardziej złożone wskaźnikowe struktury danych zawierają opcje porządkowania i "profile", które umożliwiają lepsze zarządzanie powiązaniami między zapamiętanymi danymi, niż ma to miejsce w przypadku tablic. Z tego powodu, mimo ze tablica umożliwia uzyskanie pełnego dostepu swobodnego, operacia *wyszukiwania* (podczas której w strukturze wyszukujemy element najlepiej speniaj cy określone kryterium) może być szybciej zrealizowana w strukturze opartej na wskaźnikach. Z tej właściwości skorzystamy w dalszej cześci tego rozdziału, aby stworzyć strukture danych do przechowywania informacji o studentach, która powiększa się w razie konieczności.

# **Współdzielenie pamięci**

Wskaźniki mogą poprawić wydajność programu poprzez umożliwienie współdzielenia bloków pamieci. Na przykład jeśli wywołujemy funkcje, za pomoca *parametrów referencji* możemy przekazać tylko wskaźnik do obszaru pamieci, zamiast kopiować cały blok. Najprawdopodobniej widziałeś już taka operacje w praktyce. Referencje mają umieszczony znak & między typem i nazwą na liście parametrów formalnych:

```
void refParamFunction (int \bullet & x) {
  \bullet x = 10:
}
int number = 5;
refParamFunction(\bigcirc number);
cout \ll O number \ll "\n";
,,,,,,,,,,,,,,,,,,,,,,,,,,,,,
```
*Spacje przed i po znaku & nie s wymagane. Umie-ciem je wycznie ze wzgldów* estetycznych. W kodach innych programistów bedziesz mógł zauważyć takie za*pisy, jak int& x, int &x, a być może nawet int&x.* UWAGA

W powyższym kodzie formalny parametr x  $\bullet$  nie jest kopią argumentu number  $\odot$ , lecz odwołaniem do miejsca w pamieci, w którym przechowywana jest zmienna number. Dlatego też po zmianie x  $\bullet$  pamięć zajmowana przez zmienną number zostaje zmodyfikowana, a w wyniku tego program wyświetla wartość 10  $\bullet$ . Jak przedstawiono w powyższym przykładzie, parametry referencyjne mogą być używane w mechanizmach umożliwiających zwracanie wartości z funkcji. Mówiac ogólniej, pozwalają one współdzielić ten sam obszar pamieci zarówno przez funkcje wywoływana, jak i wywołujaca, a przez to zmniejszać narzut. Jeśli zmienna bdca parametrem zajmuje 1 kilobajt pamici, przekazanie jej jako referencji wymaga skopiowania tylko 32- lub 64-bitowego wskaźnika zamiast całego kilobajta. Poprzez zastosowanie słowa kluczowego const możemy poinformować, że używamy parametru referencyjnego w celu poprawy wydajności, a nie zwracania wartości:

int anotherFunction(const int & x);

Dzięki umieszczeniu słowa const przed deklaracją parametru referencyjnego x funkcja anotherFunction otrzyma referencj do przekazanego argumentu, lecz nie bedzie mogła go zmodyfikować, podobnie jak dzieje sie w przypadku każdego innego parametru zdefiniowanego jako const.

Mówiąc ogólnie, możemy używać wskaźników w powyższy sposób, aby pozwolić różnym częściom programu lub strukturom znajdującym się w nim na dostęp do tego samego obszaru danych bez potrzeby jego kopiowania.

# Kiedy należy używać wskaźników?

Podobnie jak tablice, również wskaźniki mają potencjalne wady i powinny być używane jedynie w odpowiednich sytuacjach. W jaki sposób możemy wiedzieć, kiedy użycie wskaźnika jest odpowiednie? Znając już zalety stosowania wskaźników, możemy stwierdzić, że powinny być one używane jedynie wówczas, gdy należy wziąć pod uwage co najmniej jedna z korzyści przez nie oferowanych. Jeśli Twój program wymaga złożonej struktury w celu przechowywania danych, lecz przed jego uruchomieniem nie możesz dokładnie oszacować, ile miejsca ona zajmie; jeśli potrzebujesz struktury, która może sie powiekszać i zmniejszać w trakcie działania aplikacji; jeśli obsługujesz duże obiekty lub inne bloki danych, które sa przekazywane w różnych miejscach programu — wówczas powinieneś zastosować wskaźniki. W przypadku gdy nie masz do czynienia z którąś z wymienionych sytuacji, należy jednak unikać użycia wskaźników i dynamicznego przydzielania pamięci.

Znając złą sławę wskaźników, uważanych za jedną z najtrudniejszych cech języka  $C++$ , mógłbyś stwierdzić, że żaden z programistów nie spróbuje nawet ich użyć, gdy nie będzie to niezbędne. Byłem jednak wielokrotnie zaskoczony sytuacją zupełnie odwrotną. Czasem programiści po prostu oszukują samych siebie, starając się udowodnić, że użycie wskaźników jest konieczne. Wyobraź sobie, że wywołujesz funkcję napisaną przez kogoś innego, na przykład znajdującą się w bibliotece lub interfejsie programowania aplikacji. Używasz w tym celu nastepującego prototypu:

void compute(int input, int \*output); 

Moglibyśmy założyć, że ta funkcja została napisana w jezyku C, a nie C++, dlatego używa wskaźnika zamiast referencji (8), by zdefiniować parametr wyjściowy. Nierozważny programista mógłby wywołać te funkcje w poniższy sposób:

```
int num1 = 10:
int *num2 = new int:
compute(num1, num2);
```
Powyższy kod jest niewydajny pamieciowo, ponieważ tworzy wskaźnik, mimo że nie jest to wymagane. Oprócz dwóch zmiennych całkowitych rezerwuje on miejsce na dodatkowy wskaźnik. Kod jest także niewydajny czasowo, ponieważ zbedna alokacja pamieci zajmuje czas procesora (jak wyjaśniono w następnym podrozdziale). Tego wszystkiego można uniknąć poprzez zastosowanie innego aspektu operatora &, który pozwoli na uzyskanie adresu dla statycznie zadeklarowanej zmiennej, na przykad:

int num $1 = 10$ : int num2; compute(num1, &num2);

Mówiąc dokładniej, mimo że w kolejnej wersji naszego kodu wciąż stosujemy wskaźnik, używamy go jednak w sposób domyślny, nie tworząc nowej zmiennej wskaźnikowej ani nie deklarując dynamicznej pamieci.

# **Pamięć ma znaczenie**

Aby zrozumie, w jaki sposób dynamiczne przydzielanie pamici pozwala nam na powiekszanie i zmniejszanie zasobów w czasie działania programu, powinniśmy dowiedzieć się więcej o tym, jak ogólnie działa alokacja pamięci. Według mnie jest to jedno z zagadnień, z których mogą skorzystać początkujący programiści uczący się języka  $C++$ . Wszyscy programiści muszą w końcu zrozumieć, jak działają systemy pamięci w nowoczesnym komputerze, a język  $C++$ po prostu zmusza Cię do stanięcia twarzą w twarz z tym zagadnieniem. Inne języki tak dokładnie ukrywają szczegóły zarządzania pamięcią, że nowicjusze przekonują samych siebie, iż ta wiedza ich nie dotyczy, co jednak nie jest prawdą.

Szczegóły może nie są ważne, dopóki wszystko działa prawidłowo. Gdy jednak tylko pojawiają się kłopoty, ignorowanie niskopoziomowych modeli pamięci powoduje powstanie pomiędzy programistą i rozwiązaniem problemu przeszkód nie do pokonania.

# *Stos i sterta*

Jezyk C++ alokuje pamieć w dwóch miejscach: na *stosie* (ang. *stack*) i na *stercie* (ang. *heap*). Jak wynika z samych nazw, stos jest uporzdkowany i schludny, a sterta chaotyczna i niechlujna. Nazwa "stos" jest szczególnie opisowa, ponieważ pozwala wyobrazić sobie metode zwartego przydzielania pamieci. Załóżmy, że masz do czynienia ze stosem skrzyń przedstawionym na rysunku 4.1 (a). Gdy musisz przechować nowa skrzynie w magazynie, umieszczasz ja na samej górze stosu. Aby usunąć określoną skrzynię, zdejmujesz najpierw te, które są nad nią. W praktycznej terminologii programowania oznacza to, że po przydzieleniu bloku pamięci (skrzyni) na stosie nie można zmienić jego rozmiaru, ponieważ w dowolnym momencie mogą istnieć inne obszary, znajdujące się bezpośrednio za nim (inne skrzynie nad nią).

![](_page_12_Figure_3.jpeg)

*Rysunek 4.1. Stos skrzy i stos wywo a funkcji*

W języku C++ możesz jawnie stworzyć własny stos, by użyć go w określonym algorytmie, lecz bez względu na to w systemie istnieje jeden stos, który zawsze będzie używany przez Twój program. Jest on zwany *stosem wywołań* (ang. *runtime stack*). Za każdym razem gdy wywołana zostaje funkcja (oznacza to także funkcję main), na szczycie stosu wywołań zarezerwowany zostaje blok pamięci. Jest on zwany *rekordem aktywacji* (ang. *activation record*). Pena analiza jego zawartości wykracza poza ramy tej książki, lecz będąc osobą zajmującą się rozwiązywaniem problemów, powinieneś wiedzieć, że podstawowym zadaniem rekordu aktywacji jest udostpnianie miejsca do przechowywania zmiennych. Jest w nim przydzielana pamieć dla wszystkich zmiennych lokalnych, włacznie z parametrami funkcji. Przyjrzyjmy się następującemu przykładowi:

```
int functionB(int inputValue) {
O return inputValue - 10;
}
int functionA(int num) {
  int localVariable = functionB(num * 10);
   return localVariable;
}
int main()
{
  int x = 12:
  int y = functionA(x);
   return 0;
}
```
W powyższym kodzie funkcja main wywołuje functionA, która z kolei wywołuje functionB. Na rysunku  $4.1$  (b) przedstawiono uproszczoną wersję stanu stosu wywołań zaraz przed wykonaniem instrukcji powrotu z funkcji functionB  $\bullet$ . Rekordy aktywacji dla wszystkich trzech funkcji zostay umieszczone na stosie zwartej pamieci, przy czym funkcja majn znajduje się na jego samym dole (aby jeszcze bardziej skomplikować zagadnienie, chciałbym dodać, że możliwe jest, by — przeciwnie do naturalnego zachowania — stos zaczynał się od najwyższego moliwego adresu w pamici, a nastpnie rós w kierunku niszych adresów. Nic nie stoi jednak na przeszkodzie, by zignorować te możliwość). Logicznie rozumując, rekord aktywacji funkcji main znajduje się na dole stosu, rekord aktywacji funkcji functionA nad nim, a rekord aktywacji funkcji functionB na samej górze stosu. Zaden z dwóch niższych rekordów aktywacji nie może zostać usunięty, zanim nie zlikwidujemy rekordu aktywacji dla funkcji functionB.

Stos jest dokładnie uporządkowany, lecz w przeciwieństwie do niego sterta jest dość chaotyczna. Wyobraź sobie, że znów musisz przechowywać skrzynie, lecz tym razem są one delikatne i nie możesz układać jednej na drugiej. Na początku dysponujesz dużym, pustym pomieszczeniem i możesz w nim układać skrzynie w dowolnym miejscu na podłodze. Są one jednak ciężkie, więc po ich ułożeniu na podłodze pozostają tam aż do momentu, gdy trzeba się będzie ich pozby. W porównaniu ze stosem, taki system ma pewne zalety i wady. Z jednej strony jest uniwersalny i pozwala w dowolnym momencie uzyskać dostęp do zawartości każdej ze skrzyń. Z drugiej strony jednak w pomieszczeniu szybko zapanuje nieporzadek. Jeśli skrzynie maja różne rozmiary, szczególnie trudno bedzie wykorzystać każda wolna przestrzeń dostepna na podłodze. W końcu

między skrzyniami będzie istnieć mnóstwo wolnych miejsc, które będą jednak miały zbyt małą powierzchnię, by umieścić na nich kolejny element. Ponieważ skrzynie nie mogą być w prosty sposób przemieszczane, usuwanie niektórych z nich spowoduje, że pojawia sie raczej kolejne, trudne do zlikwidowania wolne przestrzenie, a nie obszar, który byłby uporzadkowany i zbliżony wygladem do naszej pocztkowej pustej podogi. W praktycznej terminologii programowania nasza sterta jest jak podłoga w opisanym właśnie pomieszczeniu. Blok pamięci jest zwartym cigiem adresów. W trakcie dziaania programu, który wykonuje wiele rezerwacji i zwolnień pamieci, pojawia sie mnóstwo wolnych przestrzeni między zaalokowanymi obszarami. Problem ten jest znany jako *fragmentacja pamięci* (ang. *memory fragmentation*).

Każdy program ma własna sterte, w której można dynamicznie przydzielać pamięć. W języku C++ oznacza to zazwyczaj użycie słowa kluczowego new, lecz możesz także stosować standardowe funkcje języka C służące do alokowania pamieci, takie jak malloc. Każde wywołanie new (lub malloc) rezerwuje odpowiedni obszar na stercie i zwraca wskaźnik do niego, natomiast każde wywołanie delete (lub free w przypadku, gdy do alokacji użyto malloc) powoduje, że jest on zwalniany do puli dostpnej pamici. Z powodu fragmentacji nie wszystkie obszary pamięci na stercie są równie użyteczne. Jeśli nasz program rozpoczyna swoje dziaanie od przydzielenia pamici na stercie dla zmiennych A, B i C, możemy się spodziewać, że te trzy bloki będą zwarte. Jeśli jednak zwolnimy pamieć dla zmiennej B, pojawi się wolne miejsce, które może zostać użyte jedynie przez danie wymagajce rezerwacji obszaru o rozmiarze B lub mniejszym, chyba że zostanie również zwolniona pamięć dla zmiennej A lub C.

Omawianą sytuację wyjaśniono na rysunku 4.2. W części (a) widzimy podłog naszego pomieszczenia z chaotycznie umieszczonymi skrzyniami. W pewnym momencie pomieszczenie było prawdopodobnie uporządkowane, lecz z upływem czasu skrzynie były umieszczane w sposób przypadkowy. Obecnie mamy niewielką skrzynię (b), która jednak nie może zmieścić się na żadnym wolnym miejscu na podłodze, mimo że całkowita nieużywana powierzchnia jest dużo wieksza od powierzchni samej skrzyni. W cześci (c) przedstawiliśmy niewielka sterte. Linie przerywane oznaczają najmniejsze (niepodzielne) fragmenty pamieci, które w zależności od rodzaju menedżera sterty mogłyby być pojedynczym bajtem, słowem lub jeszcze czymś wiekszym. Obszary zacienione reprezentuja rezerwacje zwartej pamieci. Jeden z nich w celu lepszej klarowności zawiera pewne fragmenty, które zostay ponumerowane. Podobnie jak nieuporzadkowana podłoga, również stos z fragmentacja zawiera wiele oddzielnych fragmentów nieprzydzielonej pamięci, co zmniejsza ich przydatność. Mamy 85 nieużywanych fragmentów pamięci, lecz największy zwarty obszar, wskazywany przez symbol strzałki, składa się tylko z 17 elementów. Inaczej mówiąc, jeśli każdy z fragmentów byłby bajtem, ta sterta nie mogłaby pozwolić na wykonanie polecenia new przydzielającego obszar pamięci większy od 17 bajtów, mimo że cał kowita ilość wolnego miejsca wynosi 85 bajtów.

![](_page_15_Figure_0.jpeg)

*Rysunek 4.2. Nieuporzdkowana pod oga, skrzynia, której nie mona na niej umieci, a także pamięć z fragmentacją* 

# *Rozmiar pami-ci*

Pierwszym praktycznym zagadnieniem związanym z pamięcią jest ograniczanie jej użycia tylko do tego, co niezbędne. Nowoczesne systemy komputerowe mają tak dużo pamięci, że łatwo można założyć, iż jej pojemność jest nieskończona, lecz w rzeczywistości każdy z programów ma dostęp do jej ograniczonej ilości. Programy również muszą używać pamięci w sposób efektywny, aby uniknąć spowolnienia dziaania caego systemu. W wielozadaniowym systemie operacyjnym (co oznacza praktycznie każdy nowoczesny system) każdy bajt pamięci zmarnowany przez dany program zwieksza prawdopodobieństwo pojawienia sie sytuacji, w której zestaw działających aplikacji nie ma już wystarczającej ilości pamici do poprawnej pracy. W tym momencie system operacyjny zaczyna w sposób ciągły kopiować fragmenty pamięci z jednego programu do drugiego, powodując znaczące spowolnienie działania aplikacji. Taka sytuacja zwana jest *szamotaniem* (ang. *thrashing*).

Zauważ, że poza koniecznością utrzymania jak najmniejszego rozmiaru dla całego programu należy również dążyć do tego, by stos i sterta były jak największe. Aby to udowodnić, zacznijmy rezerwować pamieć na stercie po jednym kilobajcie za każdym razem, aż do momentu gdy coś przestanie działać:

```
const int intsPerKilobyte = 1024 / sizeof(int);
while (true) {
  int *oneKilobyteArray = new int[intsPerKilobyte];
}
```
Chciałbym zaznaczyć, że jest to okropny kod, napisany wyłacznie w celu zademonstrowania problemu. Jeśli chciałbyś sprawdzić go w swoim systemie, sugeruję, abyś wcześniej — po prostu dla bezpieczeństwa — zapisał wszystkie dane, na których pracujesz. Program zawiesi się, a Twój system operacyjny poinformuje, że kod wywołał wyjątek bad alloc, lecz nie mógł go obsłużyć. Jest on

zgłaszany przez instrukcję new, gdy żaden blok nieprzydzielonej pamięci na stercie nie jest na tyle duży, by można było poprawnie obsłużyć żadanie. Brak miejsca na stercie jest zwany *przepenieniem sterty* (ang. *heap overflow*). W niektórych systemach taka sytuacja może się zdarzać często, a w innych błędne działanie programu może spowodować pojawienie się długotrwałego stanu szamotania, zanim zostanie zgłoszony wyjątek bad alloc (w moim systemie użycie instrukcji new nie powiodło się dopiero wówczas, gdy za pomocą wcześniejszych wywołań zaalokowałem 2 gigabajty pamieci).

Podobna sytuacja zdarza się w przypadku stosu wywołań. Każde wywołanie funkcji rezerwuje miejsce na stosie, a oprócz tego dla kadego rekordu aktywacji istnieje stały narzut, nawet w przypadku funkcji nieposiadającej parametrów lub lokalnych zmiennych. Najprostszym sposobem zademonstrowania takiej sytuacji jest niekontrolowane wywołanie funkcji rekurencyjnej:

```
\bullet int count = 0;
void stackOverflow() {
   \Theta count++;
   \bullet stackOverflow();
}
int main()
{
   \odot stackOverflow():
    return 0;
}
```
Powyższy kod zawiera zmienną globalną  $\bullet$ , co w większości przypadków świadczy o złym stylu programowania. W tej sytuacji potrzebujmy jednak zmiennej, która będzie istnieć podczas wszystkich wywołań rekurencyjnych. Ponieważ jest ona zadeklarowana poza funkcją, nie ma potrzeby rezerwowania dla niej miejsca w rekordzie aktywacji. Nie istnieją również żadne inne lokalne zmienne ani parametry. Funkcja tylko zwiększa licznik  $\bullet$ , a następnie wykonuje wywołanie rekurencyjne <sup>3</sup>. Rekurencja zostanie dokładnie omówiona w rozdziale 6., lecz w tym przykładzie jest ona używana tylko w celu stworzenia możliwie najdłuższego łańcucha wywołań funkcji. Rekord aktywacji funkcji pozostaje na stosie do momentu jej zakończenia. Gdy więc z funkcji main zostaje po raz pierwszy wywołana funkcja stackOverflow  $\bullet$ , rekord aktywacji jest umieszczany na stosie wywołań i nie może zostać usunięty, dopóki nie zakończy się jej działanie. Nie zdarzy się to jednak nigdy, ponieważ funkcja wykonuje kolejne wywołanie stack0verflow, umieszczając następny rekord aktywacji na stosie, nastepnie tworzy trzecie wywołanie itd. Liczba rekordów aktywacji rośnie na stosie aż do momentu, gdy zaczyna brakować na nim miejsca. W moim systemie wartość count wynosiła około 4900, gdy program przestał działać. Środowisko projektowe Visual Studio, w którym pracuję, domyślnie przydziela programowi 1 MB pamici na stosie, co oznacza, e kade wywoanie funkcji, nawet takiej, która nie ma lokalnych zmiennych ani parametrów, tworzy rekord aktywacji o wielkoci ponad 200 bajtów.

# Czas życia

*Czas żucia* (ang. *lifetime*) zmiennej to okres miedzy jej alokacja a zwolnieniem pamici. W przypadku zmiennej korzystajcej ze stosu, czyli zmiennej lokalnej lub parametru, czas ycia jest zarzdzany w sposób domylny. Zmienna zostaje zaalokowana podczas wywołania funkcji, a usunieta po jej zakończeniu. W przypadku zmiennej korzystajcej ze sterty, czyli dynamicznie zaalokowanej przy użyciu instrukcji new, czas jej życia jest w naszych rekach. Zarzadzanie czasem zycia dynamicznie alokowanych zmiennych jest zmora każdego programisty C++. Najczęściej znanym problemem jest groźny *wyciek pamieci*, czyli sytuacja, w której pamieć zostaje przydzielona na stercie, lecz nigdy nie jest zwolniona ani wykorzystana przez żaden wskaźnik. Oto prosty przykład:

![](_page_17_Picture_185.jpeg)

W powyższym kodzie deklarujemy wskaźnik do liczby całkowitej <sup>0</sup>, inicjalizując go poprzez przydzielenie odpowiedniego miejsca na stercie. Następnie w drugim wierszu do tego wskaźnika przypisujemy wartość NULL @ (która jest po prostu innym identyfikatorem liczby zero). Wartość całkowita, która zaalokowaliśmy za pomocą instrukcji new, wciąż jednak istnieje. Samotna i porzucona znajduje się na swoim miejscu na stercie, czekając na operację zwolnienia pamięci, która nigdy nie wystapi. Nie możemy zwolnić pamieci dla zaalokowanej zmiennej całkowitej, ponieważ taka operacja wymaga użycia słowa kluczowego delete z parametrem bedacym wskaźnikiem do usuwanego bloku, a my już nim nie dysponujemy. Jeśli chcielibyśmy jednak wykonać polecenie delete intPtr, zakończyłoby się ono błędem, ponieważ wartość intPrt jest równa zeru.

Czasem zamiast problemu z pamięcią, której nie można zwolnić, mamy do czynienia z czymś odwrotnym. Jest to próba zwolnienia tej samej pamieci dwukrotnie, co powoduje powstanie błędu czasu wykonania. Wydaje się, że takiej sytuacji można łatwo uniknać: wystarczy nie wywoływać dwukrotnie instrukcji delete dla tej samej zmiennej. Jest to jednak bardziej skomplikowane, poniewa możemy mieć wiele zmiennych wskazujących na ten sam obszar pamieci. Jeśli wiele zmiennych wskazuje na ten sam blok pamięci i zostanie wykonane polecenie delete dla jednej z nich, wówczas w rzeczywistości zwolnimy pamięć dla wszystkich. Jeśli nie przypiszemy im jawnie wartości NULL, wówczas będziemy mieli do czynienia ze *wskaźnikami zawieszonymi*, dla których wywołanie delete będzie powodować pojawienie się błędu czasu wykonania.

# **Rozwi-zywanie problemów** za pomocą wskaźników

W tym momencie jesteś już gotowy do rozwiazywania problemów, dlatego przyjrzyjmy się kilku z nich i spróbujmy użyć wskaźników oraz dynamicznego przydzielania pamieci, by je rozwiazać. Najpierw zajmiemy się dynamicznie alokowanymi tablicami, co pozwoli na zaprezentowanie metody kontrolowania pamieci sterty podczas ich używania. Nastepnie zanurzymy się w prawdziwie dynamicznej strukturze.

# Łańcuchy o zmiennej długości

W pierwszym problemie zamierzamy stworzyć funkcje do obsługi łańcuchów tekstowych. Ten termin jest tu użyty w najbardziej ogólnym znaczeniu — jako sekwencja znaków, bez wzgledu na sposób ich przechowywania. Załóżmy, że nasz typ łańcuchowy powinien być wspierany przez trzy funkcje.

# PROBLEM: OBSŁUGA ŁAŃCUCHÓW O ZMIENNEJ DŁUGOŚCI

Stwórz implementację opartą na stercie dla trzech funkcji obsługujących łańcuchy:

- ◆ append funkcja wymaga podania łańcucha i znaku, a w wyniku swojego działania dołącza ten znak do końca łańcucha.
- ◆ concatenate funkcja używa dwóch łańcuchów i dołącza znaki z drugiego do pierwszego.
- ◆ characterAt funkcja wymaga użycia łańcucha oraz odpowiedniej liczby, zwracając znak znajdujący się na wskazywanej przez nią pozycji w łańcuchu (pierwszy znak łańcucha ma indeks równy zeru).

Napisz kod, zakładając, że funkcja characterAt będzie wywoływana często, a dwie pozostałe stosunkowo rzadko. Względna wydajność operacji powinna odzwierciedlać częstotliwość ich stosowania.

W tym przypadku powinniśmy zaprojektować taką reprezentację łańcucha, która pozwoli na szybkie wykonywanie funkcji characterAt, co oznacza, że musimy wymyle szybki sposób na uzyskanie dostpu do dowolnego znaku. Jak prawdopodobnie pamiętasz z poprzedniego rozdziału, to jest właśnie najlepsza zaleta tablic — dostęp swobodny. Rozwiążmy więc nasz problem przy użyciu tablic typu char. Funkcje append i concatenate zmieniają rozmiar łańcucha, co oznacza, że napotkamy tu wszystkie rodzaje problemów dotyczących tablic, o których już wspominaliśmy. Ponieważ w problemie nie zdefiniowano ograniczenia dotyczącego wielkości łańcucha, nie możemy określić początkowego rozmiaru dla naszych tablic i mieć następnie nadzieję, że wszystko będzie działać. Zamiast tego musimy zmieniać go w trakcie działania programu.

Aby rozpocząć, zdefiniujmy nazwę typu dla naszego łańcucha za pomocą słowa kluczowego typedef. Wiemy, że tablice bedziemy tworzyć w sposób dynamiczny, wiec musimy zaprojektować nasz typ łańcuchowy jako wskaźnik do char:

![](_page_19_Picture_190.jpeg)

Mając gotowy typ, zaimijmy się funkcjami. Wykorzystując zasade rozpoczynania od tego, co już potrafimy zrobić, napiszmy szybko funkcje characterAt:

```
char characterAt(arrayString s, int position) {
O return s[position];
}
```
Jak pamiętasz z rozdziału 3., gdy wskaźnikowi został przypisany adres tablicy, możemy uzyskać dostęp do jej elementów, wykorzystując w tym celu zwykłą notację tablicową **O**. Zauważ jednak, że w przypadku gdy wartość position nie bedzie poprawnym indeksem tablicy s, moga pojawić się problemy. Dodatkowo powyższy kod przerzuca odpowiedzialność za kontrolowanie poprawności drugiego parametru na funkcję wywołującą. Inne rozwiązania tego zagadnienia zostaną przedstawione w ćwiczeniach. W chwili obecnej zajmijmy się funkcją append. Możemy sobie ogólnie wyobrazić, co powinna ona wykonywać, lecz aby poznać szczegóły, powinniśmy rozważyć użycie przykładu. Jest to technika, która nazywam *rozwiązywaniem poprzez przykład*. Rozpocznij od zdefiniowania nietrywialnego zestawu danych wejciowych dla funkcji lub programu. Zapisz wszystkie szczegóy zwizane z danymi wejciowymi, a take te, które dotycz wyników. Gdy bedziesz tworzył kod, zajmiesz się ogólnym przypadkiem, a także dokładnie sprawdzisz, w jaki sposób na każdym etapie działania programu zmodyfikowane zostają dane wejściowe, aby upewnić się, że osiągasz wymagany stan wyjściowy. Ta metoda jest szczególnie przydatna podczas pracy ze wskaźnikami i dynamicznie przydzielaną pamięcią, ponieważ w takich przypadkach program działa w większości poza bezpośrednią kontrolą. Śledzenie stanu na papierze zmusza Cie do obserwowania wszystkich zmieniających się wartości w pamieci — nie tylko tych, które są bezpośrednio reprezentowane przez zmienne, lecz także samej sterty.

Załóżmy, że rozpoczniemy od łańcucha test, co oznacza, że na stercie mamy tablice zawierającą znaki t, e, s i t — w tej właśnie kolejności, a przy użyciu funkcji append chcielibyśmy dodać do niej znak wykrzyknika. Na rysunku 4.3 zaprezentowano stan pamici przed (a) i po (b) wykonaniu tej operacji. To, co znajduje się po lewej stronie pionowej, kropkowanej linii, jest pamięcią stosu (lokalnymi zmiennymi lub parametrami). Wszystko po jej prawej stronie dotyczy pamięci na stercie, dynamicznie przydzielonej za pomocą słowa kluczowego new.

![](_page_20_Figure_0.jpeg)

*Rysunek 4.3. Proponowane stany pami-ci przed i po wywo aniu funkcji append*

Spogladając na rysunek, od razu widze ewentualny problem, który może sie pojawić w naszej funkcji. Wykorzystując zdefiniowaną przez nas implementacje łańcuchów tekstowych, funkcja zamierza stworzyć nowa tablice, mająca liczbe elementów wieksza o jeden od pierwotnej, a nastepnie skopiować wszystkie znaki z pierwszej tablicy do drugiej. Lecz w jaki sposób bedziemy wiedzieć, jaki rozmiar ma pierwsza tablica? Z poprzedniego rozdziału wiemy, że powinniśmy sami śledzić wielkość naszych tablic. Tak więc czegoś tu brakuje.

Jeśli mamy jakieś doświadczenie w pracy z łańcuchami ze standardowej biblioteki języków C i C++, wiemy już, czym jest brakujący element. Jeśli nie, możemy go szybko znaleźć. Pamietaj, że jedna z naszych technik rozwiazywania problemów jest *poszukiwanie analogii*. Być może powinniśmy się zastanowić nad innymi problemami, w których wiedza o wielkości jakiegoś składnika jest nieznana. W rozdziale 2. podczas rozwizywania problemu walidacji sumy kontrolnej Luhna przetwarzaliśmy numery identyfikacyjne o dowolnej liczbie cyfr. Nie wiedzieliśmy wówczas, ile cyfr wprowadzi użytkownik, jednak napisaliśmy pętlę while działającą aż do momentu, w którym nie został wczytany ostatni znak, czyli koniec wiersza.

Niestety, na końcu naszych tablic nie ma znaku końca wiersza. Ale dlaczego nie moglibyśmy *umieścić* tego znaku jako ostatniego elementu we wszystkich naszych tablicach znakowych? Wówczas bedziemy mogli wyznaczyć długość łańcucha w taki sam sposób, jak ustalaliśmy liczbe cyfr w numerze identyfikacyjnym. Jedyna wada tej metody jest to, że w naszych łańcuchach, z wyjatkiem ich zakończenia, nie moglibyśmy już używać znaków końca wiersza. Nie jest to zbyt wielkie ograniczenie i zależy od sytuacji, w której wykorzystamy nasze łańcuchy. Dla uzyskania maksymalnej uniwersalności powinniśmy jednak wybrać taką wartość, która nie będzie kolidować z żadnym znakiem możliwym do zastosowania przez użytkownika. Do oznaczania końca naszych łańcuchów wybierzemy więc zero, ponieważ reprezentuje ono wartość pustą w ASCII i innych systemach kodowania znaków. Jest to dokładnie taka sama metoda, którą zastosowano w standardowej bibliotece dla języków C i  $C_{++}$ .

Po rozwiązaniu powyższego problemu możemy się bardziej skoncentrować na tym, co powinna robić funkcja append z naszymi przykładowymi danymi. Wiemy, że będzie ona miała dwa parametry: pierwszy typu arrayString ma być wskaźnikiem do łańcucha znaków na stercie, a drugi typu char powinien być znakiem dołączanym do niego. Aby zbytnio nie komplikować, weźmy się do pracy i stwórzmy szkic funkcji append, a także kod, który powinien ją testować:

```
void append(① arrayString& s, char c) {
}
void appendTester() {
   \odot arrayString a = new char[5];
   \Theta a[0] = 't'; a[1] = 'e'; a[2] = 's'; a[3] = 't'; a[4] = 0;
   \Theta append(a, '!')
   \Theta cout << a << "\n";
}
```
Funkcja appendTester przydziela pamięć na stercie dla naszego łańcucha **0**. Zwróć uwage na to, że rozmiar tablicy wynosi 5, co jest niezbedne, ponieważ musimy przypisać cztery litery słowa test oraz kończący łańcuch znak pusty <sup>8</sup>. Następnie wywołujemy funkcję append  $\bullet$ , która w tym momencie nie zawiera zadnej logiki. Podczas pisania nagłówka funkcji zdałem sobie sprawe, że parametr typu arrayString powinien być referencją (&)  $\bullet$ , ponieważ funkcja zamierza utworzyć na stercie nową tablicę. Wynika stąd, że wartość zmiennej a, która jest przekazywana do funkcji append, zostanie zmieniona po jej zakończeniu, gdyż musi wskazywać na nowy łańcuch. Zauważ, że ze względu na to, iż nasze tablice używają kończącego znaku pustego stosowanego w bibliotekach standardowych, możemy przekazać tablice poprzez wskaźnik bezpośrednio do strumienia wyjściowego, aby sprawdzić jej wartość  $\Theta$ .

Na rysunku 4.4 pokazano analize tego, co powinna zrobić funkcja z danymi testowymi. Znaki kończace tablice znajduja się we właściwych miejscach; dla większej czytelności oznaczono je jako NULL. W stanie (b) oczywiste jest, że zmienna s wskazuje na nowy blok pamici. Poprzednia tablica jest obecnie przedstawiona w kolorze szarym. W tego typu rysunkach stosuję taki kolor w celu poinformowania, że dany obszar pamięci został zwolniony. Umieszczanie pamięci przydzielonej w naszych diagramach pozwala nie zapomnie o jej zwalnianiu.

![](_page_21_Figure_3.jpeg)

*Rysunek 4.4. Zaktualizowane i uzupe nione stany pami-ci przed (a) i po (b) wywo aniu funkcji append*

Mając wszystko właściwie narysowane, możemy napisać samą funkcję:

```
void append(arrayString& s, char c) {
   int oldLength = 0;
\bullet while (s[oldLength] != 0) {
       oldLength++;
    }
   \bullet arravString newS = new char[o]dLength + 2];
   \Theta for (int i = 0; i < oldLength; i++) {
      newS[i] = s[i]; }
   \bullet newS[oldLength] = c;
   \Theta newS[oldLength + 1] = 0;
   O delete<sup>[]</sup> s;
   \bullet s = newS;
}
```
W kodzie dzieje się wiele rzeczy, więc przeanalizujmy go krok po kroku. Na początku funkcji mamy pętlę, która odszukuje znak NULL kończący tablicę 0. Po jej zakończeniu zmienna oldLength będzie zawierać liczbę właściwych znaków w naszej tablicy (to znaczy bez kończącego ją znaku pustego). Na stercie przydzielamy miejsce dla nowej tablicy, która będzie miała rozmiar oldLength + 2  $\bullet$ . Jest to jeden ze szczegółów, którego nie można łatwo zrozumieć, gdy starasz sie to zrobić tylko w swoim umyśle, lecz staje się to proste po przedstawieniu na rysunku. Podążając za kodem i korzystając z przykładu przedstawionego na rysunku 4.5, możemy zauważyć, że wartość oldLength powinna być równa 4. Wiemy, że tak ma być, ponieważ słowo test składa się z czterech znaków. Nowa tablica, przedstawiona w części (b), wymaga alokacji sześciu znaków, gdyż musimy mieć dodatkowe miejsce na dołączany wykrzyknik oraz kończący znak pusty.

![](_page_22_Figure_3.jpeg)

Rysunek 4.5. Zależności między zmienną lokalną, parametrami i przydzieloną *pami-ci przed i po wykonaniu funkcji append*

Mając już przydzieloną pamięć, kopiujemy wszystkie znaki właściwe ze starej tablicy do nowej  $\bullet$ , a następnie w odpowiednich miejscach umieszczamy dołączany **O** oraz kończący znak NULL **O**. Przypomne jeszcze raz, że stosowanie diagramu pozwala na zachowanie porządku. Aby wszystko wyglądało jeszcze prościej, na rysunku 4.5 zaprezentowano sposób wyznaczania wartości oldLength, a także pozycję, którą wskazuje ta zmienna w nowej tablicy. Dzięki tej metodzie można łatwo określić poprawne indeksy dla obu instrukcji przypisania.

Ostatnie trzy wiersze w funkcji append dotycza szarego prostokata znajdującego się na rysunku w cześci (b). Aby uniknąć wycieku pamieci, musimy zwolnić pamieć na stercie dla tablicy, na którą pierwotnie wskazywał parametr s  $\odot$ . Następnie przypisujemy mu adres nowej, większej tablicy  $\bullet$ . Niestety, jednym z powodów tego, że sytuacje wycieku pamięci są tak często spotykane podczas programowania w języku  $C++$ , jest to, iż dopóki całkowita wielkość takiej pamięci nie jest duża, system nie zgłasza żadnych problemów. Wynika stąd, że wyciek pamięci może zostać zupełnie niezauważony przez programistę podczas przeprowadzania testów programu. Jako programici musimy wic by staranni i zawsze brać pod uwagę czas życia bloków pamięci przydzielonych na stercie. Za każdym razem gdy używasz słowa kluczowego new, pomyśl o tym, gdzie i kiedy pojawi się odpowiednie słowo delete.

Zauważ, że wszystko, co zawarliśmy w funkcji, wynika bezpośrednio z naszych diagramów. Skomplikowane programowanie staje się dużo prostsze przy użyciu dobrze zaprojektowanych rysunków. Chciałbym, aby początkujący programiści poświęcali trochę czasu na ich stworzenie przed rozpoczynaniem właściwego kodowania. Jest to zwiazane z nasza najważniejsza zasada rozwiazywania problemów: zawsze należy mieć jakiś plan. Dobrze zdefiniowany diagram dla przykładowego problemu jest czymś w rodzaju dokładnie zaplanowanej trasy prowadzącej do punktu docelowego przed rozpoczęciem wyjazdu na wakacje. Na poczatku wymagane jest poświecenie dodatkowego czasu, by na końcu uniknać niepotrzebnego wysiku i frustracji.

#### TWORZENIE DIAGRAMÓW

Wszystko, czego potrzebujesz do narysowania diagramu, to ołówek i papier. Jeśli jednak masz więcej czasu, sugeruję użycie odpowiedniego programu graficznego. Zawiera on narzędzia do rysowania oraz szablony dedykowane specjalnie dla potrzeb rozwiązywania problemów programistycznych. Jednakże każdy program obsługujący grafikę wektorową będzie odpowiedni (uyty tu termin *wektor* oznacza, e aplikacja pozwala na tworzenie linii prostych i krzywych, a nie przetwarza grafiki rastrowej, tak jak Photoshop). Ilustracje do tej książki wykonałem za pomocą darmowego programu Inkscape. Tworzenie diagramów w komputerze pozwala na ich uporządkowanie i przechowywanie w tym samym miejscu, w którym znajduje się odpowiedni kod. Są one zazwyczaj także bardziej staranne, dzięki czemu można je łatwiej zrozumieć, gdy po jakimś czasie do nich wrócisz. Wreszcie diagram stworzony na komputerze można łatwo skopiować i zmodyfikować, podobnie jak zrobiłem to w przypadku tworzenia rysunku 4.5 na podstawie poprzedniego. Jeśli chcesz umieścić na nim jakąś tymczasową uwagę, możesz to łatwo zrobić na wydrukowanej kopii.

Wracając do naszej funkcji append — kod wygląda na godny zaufania, lecz pamiętaj, że stworzyliśmy go na podstawie określonego przykładu. Nie możemy wiec być zbyt pewni siebie i zakładać, że bedzie działał w każdym przypadku. W szczególności należy przetestować przypadki specjalne. *Przypadkiem specjalnym* w programowaniu nazywana jest sytuacja, w której poprawne dane spowodują typowe działanie kodu dającego błędne wyniki.

Zauważ, że nasz problem nie dotyczy niepoprawnych danych, takich jak wartości spoza zakresu. W przypadku kodu zawartego w tej ksiażce założyliśmy, że programy i funkcje będą otrzymywać poprawne dane. Na przykład jeśli program oczekuje podania szeregu liczb cakowitych oddzielonych przecinkami, zakładamy, że je otrzyma, a nie pojawią się żadne dodatkowe znaki, wartości nieliczbowe itp. Takie założenie jest niezbędne w celu uzyskania programu o sensownej długości, a także uniknięcia powtarzania tego samego kodu sprawdzającego poprawność danych. W świecie rzeczywistym powinniśmy jednak stosować odpowiednie zabezpieczenia przeciwko błednym danym wejściowym. Taka właciwo programu jest zwana odpornoci. *Odporna* aplikacja dziaa poprawnie nawet w przypadku złych danych wejściowych. Na przykład tego typu program mógłby wyświetlić komunikat błedu, zamiast spowodować awarie działania.

# *Testowanie przypadków specjalnych*

Przyjrzyjmy się ponownie funkcji append, sprawdzając ją pod względem przypadków specjalnych; inaczej mówiąc, upewniając się, że dla poprawnych wartości wejściowych nie pojawią się żadne dziwne zachowania programu. Najlepszymi przypadkami specjalnymi są sytuacje ekstremalne, takie jak minimalna i maksymalna wartość wejściowa. Wprawdzie w przypadku funkcji append nie istnieje maksymalny rozmiar tablicy znakowej, jednakże mamy określone minimum. Jeśli łańcuch nie ma właściwych znaków, wówczas odpowiada tablicy jednoelementowej (jedynym elementem jest końcowy znak **NULL**). Podobnie jak poprzednio, stwórzmy teraz diagram, aby naświetlić sytuacje. Załóżmy, że dołaczyliśmy znak wykrzyknika do pustego łańcucha, tak jak pokazano na rysunku 4.6.

![](_page_24_Figure_4.jpeg)

*Rysunek 4.6. Testowanie przypadku najmniejszej wartoci dla funkcji append*

Rysunek wygląda sensownie, lecz powinniśmy analizowany przypadek sprawdzić jeszcze w naszej funkcji. Dodajmy poniższy kod do funkcji testującej appendTester:

```
arrayString b = new char[1];b[0] = 0;append(b, '!'):
cout \lt\lt b \lt\lt "n";
```
Kod działa poprawnie. Czy funkcja append podoba sie nam, gdy upewniliśmy się, że będzie działać poprawnie? Kod wydaje się prosty i nie wyczuwam adnych "zych zapachów", lecz jest chyba zbyt dugi dla tak prostej operacji. Gdy myślę o przyszłej funkcji concatenate, stwierdzam, że podobnie jak append, bedzie ona musiała ustalać długość jednej lub dwóch tablic znakowych. Ponieważ obie operacje wymagają petli, która znajduje znak pusty kończący łańcuch, moglibyśmy stworzyć oddzielną funkcję dla tego kodu, która w razie potrzeby byłaby wywoływana z append i concatenate. Zróbmy to i odpowiednio zmodyfikujmy funkcję append:

```
int length(arrayString s) {
\bullet int count = 0;while (s[count] := 0) {
      count++;
    }
   return count;
}
void append(arrayString& s, char c) {
  \odot int oldLength = length(s);
  arrayString newS = new char[oldLength + 2];for (int i = 0; i < oldLength; i++) {
     newS[i] = s[i]; }
  newS[oldLength] = c;newS[oldLength + 1] = 0; delete[] s;
  s = newS;}
```
Kod funkcji length  $\bullet$  został w zasadzie skopiowany z początku funkcji append. W niej samej umieściliśmy w tym miejscu wywołanie funkcji length  $\mathbf{\Theta}$ . Funkcja length jest zwana *funkcja pomocnicza* (ang. *helper function*). Jej zadaniem jest realizowanie operacji wspólnych dla kilku innych funkcji. Eliminacja nadmiarowego kodu oznacza oprócz zmniejszenia jego długości także to, że staje się on bardziej niezawodny i prostszy do modyfikacji. Pozwala także w rozwiązaniu problemu, ponieważ funkcje pomocnicze dzielą kod na mniejsze kawałki, pozwalając nam łatwiej odkryć możliwości jego ponownego wykorzystania.

# *Kopiowanie dynamicznie przydzielonych a cuchów*

Nadszedł czas na zajęcie się funkcją concatenate. Zastosujemy to samo podejście co w przypadku funkcji append. Najpierw stworzymy pustą wersję funkcji concatenate, aby zdefiniować jej parametry i ich typy danych. Następnie narysujemy diagram dla przypadku testowego, a wreszcie napiszemy odpowiadający mu kod. Oto szablon funkcji razem z dodatkowym kodem testującym:

```
void concatenate(\bullet arrayString& s1, \bullet arrayString s2) {
}
void concatenateTester() {
   arrayString a = new char[5];a[0] = 't'; a[1] = 'e'; a[2] = 's'; a[3] = 't'; a[4] = 0;arrayString b = new char[4];b[0] = '0'; b[1] = 'w'; b[2] = 'y'; b[3] = 0; concatenate(a, b);
}
```
Pamietaj, że opis funkcji mówi, iż znaki drugiego łańcucha (drugiego parametru) powinny zostać dołaczone na końcu pierwszego. Pierwszy parametr funkcji concatentate będzie więc referencją <sup>0</sup>, podobnie jak było w przypadku pierwszego parametru funkcji append. Drugi parametr  $\bullet$  nie powinien jednak zostać zmieniony przez funkcję, dlatego będzie wartością. W naszym testowym przypadku połączymy łańcuchy test i owy. Sytuacja przed i po wykonaniu tej operacji została przedstawiona na rysunku 4.7.

![](_page_26_Figure_4.jpeg)

*Rysunek 4.7. Stan przed (a) i po (b) wykonaniu metody concatenate*

Szczegóły diagramu powinny być Ci już znane z analizy funkcji append. W obecnym przypadku rozpoczynamy od dwóch tablic, dynamicznie przydzielonych na stosie i wskazywanych przez nasze dwa parametry s1 oraz s2. Po zakończeniu działania funkcji parametr s1 powinien wskazywać na nowa tablice na stosie, która zawiera 9 znaków. Ta, która bya wskazywana poprzednio, powinna zosta usunieta. Parametr s2 i jego tablica pozostaja niezmienione. Mimo że umieszczenie parametru s2 i tablicy owy na diagramie może wydawać się bezcelowe, w celu uniknięcia błędów kodowania śledzenie niezmienianych elementów jest równie ważne jak tych, które ulegają modyfikacji. Ponumerowałem również elementy starej i nowej tablicy, ponieważ przydało się to w przypadku funkcji append. Wszystko znajduje sie na swoim miejscu, możemy wiec zająć się pisaniem funkcji:

```
void concatenate(arrayString& s1, arrayString s2) {
\bullet int s1 OldLength = length(s1);
   int s2 Length = length(s2);
   int s1 NewLength = s1 OldLength + s2 Length;
   \Theta arrayString newS = new char [s1 NewLength + 1];
   \Theta for(int i = 0; i < s1 OldLength; i++) {
      newS[i] = s1[i]; }
   for(int i = 0; i < s2 Length; i++) {
       newS[<b>④</b> s1 OldLength + i] = s2[i]; }
   \Theta newS[s1 NewLength] = 0;
   \theta delete\overline{1} s1;
   \bullet s1 = newS;
}
```
Na początku obliczamy długości obu łańcuchów, które powinny zostać połączone  $\overline{\bullet}$ , a następnie sumujemy je, aby wyznaczyć długość docelowego łańcucha. Pamiętaj, że te wszystkie wartości dotyczą liczby właściwych znaków, bez uwzględniania znaku zakończenia NULL. Gdy tworzymy tablicę na stercie w celu przechowania nowego łańcucha  $\bullet$ , przydzielamy więc jej o jeden znak więcej, niż wynika to z sumy długości, ponieważ musimy także zapamiętać kończący znak pusty. Następnie kopiujemy znaki z dwóch źródłowych łańcuchów do docelowego <sup>.</sup> Pierwsza pętla jest prosta, zwróć jednak uwagę na wyznaczanie indeksu w drugiej pętli  $\bullet$ . Kopiujemy tam dane z tablicy s2 w środek tablicy newS. Jest to kolejny przykład translacji jednego zakresu wartości na inny, co robimy już od rozdziału 2. Dzięki przyjrzeniu się numeracji elementów na diagramie można sprawdzić, jakie zmienne powinno się połączyć ze sobą, by wyznaczyć poprawny indeks w tablicy docelowej. W pozostałej części funkcji umieszczamy znak NULL na końcu nowego łańcucha **0**. Podobnie jak w przypadku append, zwalniamy ze sterty pierwotny blok pamici, wskazywany przez pierwszy parametr  $\mathbf{\Theta}$ , a następnie przypisujemy mu nowo utworzony łańcuch  $\mathbf{\Theta}$ .

Kod wygląda na działający, lecz podobnie jak przedtem, chcemy się upewnić, e nieumylnie nie stworzylimy funkcji, która dziaa poprawnie w naszym przykadzie, lecz nie we wszystkich przypadkach. Najbardziej prawdopodobne sytuacje sprawiające klopoty mogą polegać na użyciu jednego lub dwóch parametrów o długości zero (zawierających sam znak zakończenia łańcucha). Powinniśmy jawnie przetestować oba przypadki przed dalszym działaniem. Pamietaj, że podczas sprawdzania poprawności kodu, który używa wskaźników, powinieneś zwracać uwagę na nie same, a nie na wartości na stercie, które są przez nie wskazywane. Oto jeden przypadek testowy:

```
arrayString a = new char[5]:a[0] = 't'; a[1] = 'e'; a[2] = 's'; a[3] = 't'; a[4] = 0;arrayString c = new char[1];c[0] = 0;concatenate(c, a);
cout << a << "\n" << c << "\n";
O cout << (void *) a << "\n" << (void *) c << "\n";
```
Chciałem się upewnić, że wywołanie funkcji concatenate spowoduje, iż wskaźniki a i c będą wskazywać na łańcuch test, to znaczy na tablice o takiej samej zawartości. Równie ważne jest jednak to, że powinny one wskazywać na *różne* łańcuchy, jak przedstawiono na rysunku 4.8 (a). Ten przypadek jest sprawdzany w drugiej instrukcji wyjściowej poprzez zmiane typów zmiennych na void \*. Powoduje to, że strumień wyjściowy wyświetla właściwa wartość wskaźnika <sup>0</sup>. Jeśli wskaźniki miałyby taką samą wartość, oznaczałoby to, że zostay *poczone krzyowo* (ang. *cross-linked*), jak pokazano na rysunku 4.8 (b). Gdy wskaźniki zostana z nieznanych powodów połaczone ze soba krzyżowo, moga pojawić sie dziwne problemy, ponieważ zmiana zawartości jednej zmiennej na stosie powoduje w sposób tajemniczy modyfikację innej (w rzeczywistości tej samej) zmiennej. W przypadku złożonej aplikacji takie zjawisko może być jednak trudne do zaobserwowania. Pamiętaj także, że jeśli dwa wskaźniki są połaczone krzyżowo, wówczas po zwolnieniu pamieci za pomoca instrukcji delete dla jednego z nich drugi staje się wskaźnikiem zawieszonym. Wynika stad, że musimy starannie analizować nasz kod i zawsze sprawdzać go pod kątem wystąpienia potencjalnych połączeń krzyżowych.

![](_page_28_Figure_3.jpeg)

*Rysunek 4.8. Funkcja concatenate powinna tworzy dwa róne a cuchy (a), a nie dwa wskaźniki połączone ze sobą krzyżowo (b)* 

Po zaimplementowaniu wszystkich trzech funkcji: characterAt, append i concatenate możemy stwierdzić, że problem został rozwiązany.

# *Listy powizane*

A teraz spróbujemy czegoś trudniejszego. Obsługa wskaźników bedzie bardziej skomplikowana, lecz bedziemy prezentować wszystko w prosty sposób, ponieważ wiemy, jak należy tworzyć diagramy.

## PROBLEM: OBSŁUGA REJESTRU STUDENTÓW O NIEZNANEJ LICZBIE ELEMENTÓW

Dla tego problemu napiszesz funkcje przechowujące i modyfikujące kolekcję rejestrów studentów. Rejestr studenta zawiera numer studenta i jego ocenę; dane te są liczbami całkowitymi. Powinny zostać zaimplementowane następujące funkcje:

- ◆ addRecord funkcja używa wskaźnika do kolekcji rejestrów studentów, zawierających numery studentów i ich oceny, aby dodać do niej nowy rejestr z wypełnionymi danymi.
- ♦ averageRecord funkcja wymaga podania wskaźnika do kolekcji rejestrów studentów i zwraca średnią ocen studentów w kolekcji jako liczbę typu double.

Kolekcja może mieć dowolny rozmiar. Operacja addRecord będzie wykonywana często, więc powinna zostać zaimplementowana w wydajny sposób.

Istnieje szereg sposobów rozwizania powyszego zagadnienia, które spe niają przedstawiona specyfikacje. My jednak wybierzemy taki, który pozwoli nam przećwiczyć metody rozwiazywania problemów w oparciu o wskaźniki, czyli listy powiązane. Być może słyszałeś już wcześniej o tej strukturze. Jeśli nie, powinieneś wiedzieć, że wprowadzenie list powiazanych do naszych rozważań spowoduje przejście na zupełnie inny poziom dyskusji. Zdolny programista być może potrafiłby rozwiazać wcześniejsze problemy, mając do dyspozycji wystarczającą ilość czasu i umiejętność przeprowadzania starannej analizy. Większość programistów nie wymyliaby jednak list powizanych bez dodatkowej pomocy. Gdy tylko je poznasz i opanujesz podstawy ich użycia, będziesz mógł tworzyć inne struktury w swoim umyle, a wtedy wszystko szybko zacznie poprawnie działać. Lista powiązana jest prawdziwą strukturą dynamiczną. Nasze tablice łańcuchów przechowywaliśmy w dynamicznie przydzielonej pamięci, lecz po stworzeniu były one statycznymi strukturami bez możliwości ich powiększania lub zmniejszania i mogły tylko być zamieniane na inne. W przeciwieństwie do tego lista powiązana jest rosnącą w czasie kolekcją elementów — czymś w rodzaju łańcucha.

# *Tworzenie listy w-zów*

Stwórzmy przykładową listę powiązaną rejestrów studentów. Aby to wykonać, potrzebujesz struktury, która przechowuje dane, jakie powinny się znaleźć w kolekcji, a oprócz tego zawiera wskaźnik do niej samej. W naszym przypadku w strukturze będzie się znajdować numer studenta i jego ocena.

```
struct O listNode {
  \odot int studentNum:
   int grade;
  O listNode * next:
};
 typedef listNode * studentCollection;
```
Nasza struktura nazywa się listNode <sup>O</sup>. Struktura używana do tworzenia listy powizanej jest zawsze nazywana *wzem* (ang. *node*). Prawdopodobnie nazwa ta powstała jako analogia do terminu botanicznego oznaczającego miejsce na pniu, z którego wyrasta nowa gałaź. Wezeł składa sie z numeru studenta  $\bullet$ i oceny, które razem tworza jego właściwa treść. Zawiera on jednak także wskaźnik do tego samego typu struktury, który definiujemy <sup>3</sup>. Taki zapis dla większości programistów widzących go po raz pierwszy jest dezorientujący, a nawet wydaje się niemożliwy pod względem składniowym. W jaki sposób można stworzyć strukturę, korzystając podczas jej definiowania z niej samej? Jest to jednak prawidłowa operacja, a jej sens zostanie niebawem wyjaśniony. Zwróć uwagę na to, że wskaźnik odwołujący się w węźle do samego siebie ma zazwyczaj nazwę next, nextPtr<sup>1</sup> itd. Wreszcie kod zawiera deklarację typedef dla typu wskaźnika do naszego wezła **0**. A teraz stwórzmy nasza przykładowa liste powiazana przy użyciu zadeklarowanych typów:

```
O studentCollection sc;
 listNode * node1 = new listNode;
 node1->studentNum = 1001; node1->grade = 78;
listNode * node2 = new listNode;
node2->studentNum = 1012; node2->grade = 93;
listNode * node3 = new listNode;
\odot node3->studentNum = 1076; node3->grade = 85;
\Theta sc = nodel:
\Theta node1->next = node2:
\bullet node2->next = node3:
\odot node3->next = NULL;
\odot node1 = node2 = node3 = NULL;
```
 $\overline{a}$ 

 $^1$  W języku angielskim oznacza ona "następny" lub "następny wskaźnik" —  $przyp$ . tłum.

Rozpoczynamy od zadeklarowania zmiennej sc typu studentCollection  $\mathbf{0},$ która ostatecznie bedzie nazwa naszej listy powiazanej. Nastepnie deklarujemy zmienną node1 <sup>o</sup>, która jest wskaźnikiem do struktury listNode. Jak już wspomniano, nazwa studentCollection jest synonimem listNode \*, jednakże w celu lepszej czytelności będę używać typu studentCollection tylko dla zmiennych, które odwołują się do całej struktury listy. Po zadeklarowaniu zmiennej node1 i przypisaniu jej wskaźnika typu listNode do nowo przydzielonego miejsca na stercie  $\bullet$  inicjalizujemy wartości pól studentNum i grade  $\bullet$ . W tym momencie pole next nie jest jeszcze zainicjalizowane. W tej książce nie omawiamy składni iezyka  $C++$ , lecz jeśli nie widziałeś wcześniej notacji ->, chciałbym wyjaśnić, e jest ona uywana do okrelania pola w strukturze (lub klasie), do której odwołujemy się za pomocą wskaźnika. Tak więc zapis node1->studentNum oznacza: "Pole studentNum w strukturze wskazywanej przez node1" i jest równoważny wyrażeniu (\*node1).studentNum. Nastepnie powtarzamy te sama czynność dla node2 i node3. Po przypisaniu wartości pól dla ostatniego wezła stan pamieci przedstawia się zgodnie z rysunkiem 4.9. W poniższych diagramach użyłem metody "podzielonych kontenerów", która wcześniej zastosowałem w przypadku tablic znakowych.

![](_page_31_Figure_1.jpeg)

*Rysunek 4.9. W po owie drogi do stworzenia przyk adowej listy powizanej*

Gdy mamy już wszystkie węzły, możemy je połączyć ze sobą, by stworzyć liste powiazana. Tego właśnie dotyczy pozostała cześć kodu. Po pierwsze, wskazujemy poprzez naszą zmienną studentCollection pierwszy węzeł  $\Theta$ , następnie przypisujemy polu next z pierwszego węzła adres drugiego węzła  $\Theta$ , a wreszcie polu next z drugiego wezła adres trzeciego  $\bullet$ . W dalszej kolejności przypisujemy wartość NULL (jak już wspomniałem, jest to po prostu synonim zera) dla pola next w ostatnim weźle (8.). Wykonujemy te czynność z tego samego powodu, z jakiego w poprzednim problemie umieszczaliśmy pusty znak na końcu naszych tablic: aby ograniczyć strukture. Tak jak potrzebowaliśmy specjalnego znaku wskazującego koniec tablicy, analogicznie musimy użyć wartości równej zeru w polu next ostatniego węzła naszej listy powiązanej, aby upewnić się, że *jest* on rzeczywiście ostatni. Wreszcie, aby uporządkować kod i uniknąć pojawienia się ewentualnych problemów połączeń krzyżowych, przypisujemy wartość NULL do każdego z poszczególnych wskaźników do węzłów  $\bullet$ . Końcowy stan pamięci został przedstawiony na rysunku 4.10.

![](_page_32_Figure_0.jpeg)

*Rysunek 4.10. Uko czona przyk adowa lista powizana*

Mając rysunek przed oczami, możemy latwo zrozumieć, dlaczego nasza struktura jest zwana listą powiązaną: każdy jej węzeł jest połączony z następnym. Listy powiązane są często przedstawiane graficznie w postaci liniowej, lecz ja wolę widok prezentujący je w postaci rozproszonej w pamięci, ponieważ uwypukla on to, że węzły nie mają ze sobą żadnego związku z wyjątkiem połączeń — każdy z nich mógłby znajdować się w dowolnym miejscu na stercie. Upewnij się, że przeanalizowałeś kod tak dokładnie, iż zrozumiałeś, że jest on zgodny z diagramem.

Zwróć uwage na to, że w docelowej konfiguracji jest używany tylko jeden wskaźnik wykorzystujący pamieć stosu. Jest nim zmienna sc typu studentCollection, która wskazuje pierwszy wezeł. Wskaźnik spoza listy (czyli taki, który nie jest polem next jednego z jej węzłów) wskazujący jej pierwszy węzeł jest zwany *wskaźnikiem głowy* (ang. *head pointer*). Na poziomie symbolicznym reprezentuje on całą listę, lecz oczywiście w rzeczywistości wskazuje bezpośrednio tylko jej pierwszy węzeł. Aby przejść do drugiego węzła, musimy po drodze minać pierwszy, by dojść do trzeciego, musimy przejść przez dwa pierwsze itd. Oznacza to, że listy powiązane pozwalają jedynie na dostęp sekwencyjny — w przeciwieństwie do dostepu swobodnego, oferowanego przez tablice. Dostep sekwencyjny jest wada struktur wykorzystujących listy powiązane. Jak wcześniej wspomnieliśmy, ich zaleta jest możliwość powiekszania i pomniejszania rozmiaru całej listy poprzez dodawanie i usuwanie wezłów bez potrzeby tworzenia nowej struktury i kopiowania do niej danych, tak jak robiliśmy w przypadku tablic.

# Dodawanie węzłów do listy

Obecnie zajmiemy się implementacją funkcji addRecord. Jej zadaniem jest tworzenie nowego węzła i dołączanie go do istniejącej listy powiązanej. Użyjemy tej samej techniki, którą wykorzystaliśmy w poprzednim problemie. Na początku stworzymy nagłówek pustej funkcji i jej przykładowe wywołanie. Do celów testowych dodamy w taki sposób odpowiedni kod do poprzedniego listingu, by zmienna sc była już wskaźnikiem głowy dla listy składającej się z trzech węzłów.

```
void addRecord(studentCollection& sc, int stuNum, int gr) {
}
\bullet addRecord(sc, 1274, 91);
```
Wywołanie <sup>O</sup> powinno się pojawić na końcu poprzedniego listingu. Mając szkic funkcji wraz z jej parametrami, możemy przedstawić na diagramie stan pamięci przed jej wywołaniem, co zaprezentowano na rysunku 4.11.

![](_page_33_Figure_1.jpeg)

*Rysunek 4.11. Stan pami-ci przed wywo aniem funkcji addRecord*

Jeśli chodzi o stan po wywołaniu funkcji, mamy jednak możliwość wyboru. Możemy przypuszczać, że utworzymy nowy wezeł na stercie, a nastepnie skopiujemy wartoci parametrów stuNum i gr do odpowiednich jego pól studentNum i grade. Pytanie brzmi: w którym logicznym miejscu listy umieścimy ten węzeł? Najbardziej oczywistym wyborem byłoby umieszczenie go na jej końcu: pole next zawiera wartość NULL, idealnie nadając się do wskazywania na nowy węzeł. Takie rozwizanie przedstawiono na rysunku 4.12.

![](_page_33_Figure_4.jpeg)

*Rysunek 4.12. Propozycja stanu pami-ci po wywo aniu funkcji addRecord*

Jeśli jednak założymy, że kolejność rejestrów nie ma znaczenia (czyli nie musimy przechowywać ich w takiej samej kolejności, w jakiej zostały dodane do kolekcji), wówczas nasza decyzja nie będzie poprawna. Aby to zrozumieć, rozważ kolekcję składającą się nie z trzech, lecz trzech tysięcy rejestrów. By uzyskać dostęp do ostatniego elementu naszej listy powiązanej w celu zmodyfikowania pola next, musielibyśmy przejść przez wszystkie 3000 węzłów. Taka operacja jest szczególnie nieefektywna, ponieważ możemy umieścić nowy węzeł na liście bez potrzeby "podróżowania" przez *wszystkie* istniejące elementy.

Rozwiązanie przedstawiono na rysunku 4.13. Po utworzeniu nowego wezła zostaje on dołaczony na *poczatku* listy, a nie na jej końcu. Po tej operacji nasz wskaźnik głowy sc wskazuje nowy węzeł, a jego pole next wskazuje element, który wcześniej był pierwszym węzłem na liście, czyli strukturę zawierającą numer studenta 1001. Zauważ, że podczas przypisywania wartości do pola next

w nowym weźle jedynym wskaźnikiem, który ulega modyfikacji, jest sc, a żadne inne wartości dla istniejących wezłów nie zmieniają się ani nawet nie są odczytywane. Na podstawie diagramu możemy wiec stworzyć kod:

![](_page_34_Figure_1.jpeg)

*Rysunek 4.13. Akceptowany stan po wykonaniu funkcji addRecord. Strza ka z linii* kropkowanej wskazuje poprzednią wartość wskaźnika przechowywanego w zmiennej sc

Jak już wspominałem, zamiana diagramu na kod jest dużo prostsza niż analizowanie wszystkiego wyłacznie w swoim umyśle. Kod może zostać napisany bezpośrednio na podstawie rysunku. Tworzymy nowy węzeł  $\bullet$ , a następnie przypisujemy polom struktury numer studenta i ocene, pobrane z parametrów **0**. W dalszej kolejności przyłączamy nowy węzeł do listy, wskazując za pomocą jego pola next wcześniejszy pierwszy węzeł (przypisując mu wartość sc)  $\bullet$ , a następnie wskazując za pomocą zmiennej sc ten nowy element 0. Zauważ, że ostatnie dwa kroki powinny być wykonane właśnie w takiej kolejności: musimy użyć pierwotnej wartości zmiennej sc, zanim zostanie ona zmieniona. Weź również pod uwage to, że ze wzgledu na modyfikacje zmiennej sc musi być ona parametrem referencyjnym.

Jak zwykle podczas tworzenia kodu na podstawie przykładu powinniśmy przetestowa ewentualne przypadki specjalne. W naszej sytuacji oznacza to sprawdzenie, czy funkcja działa z pustą listą. W przypadku tablic znakowych pusty łańcuch był poprawnym wskaźnikiem, ponieważ mieliśmy tablice, na którą można wskazywać — tablicę zawierającą tylko kończący znak NULL. Tu liczba wezłów jest równa liczbie rejestrów, a pusta lista oznacza wskaźnik głowy wskazujący wartość NULL. Czy więc nasz kod zadziała, jeśli na liście, której wskaźnik głowy jest równy NULL, spróbujemy umieścić przykładowe dane? Na rysunku 4.14 prezentujemy stany przed i po wykonaniu tej operacji.

![](_page_35_Figure_0.jpeg)

*Rysunek 4.14. Stany przed i po wywo aniu funkcji addRecord dla pustej listy*

Analizując ten przykład na podstawie kodu, możemy stwierdzić, że działa on prawidłowo. Nowy węzeł jest tworzony tak jak poprzednio. Ponieważ zmienna sc przed operacją jest równa NULL, poprawnym działaniem jest jej skopiowanie <sup>®</sup> do pola next naszego nowego wezła, ponieważ dzieki temu lista jednoelementowa zostaje poprawnie zakończona. Zauważ, że w sytuacji, w której używalibyśmy innej metody implementacyjnej, polegającej na umieszczeniu nowego węzła na końcu listy zamiast na jej początku, wstępnie pusta lista *moglaby* być przypadkiem szczególnym, ponieważ tylko wtedy zmienna sc byłaby modyfikowana.

#### *Przegldanie listy*

Nadszedł czas na opracowanie funkcji averageRecord. Jak poprzednio, rozpoczniemy od stworzenia nagówka pustej funkcji i diagramu. Odpowiedni kod został przedstawiony poniżej. Zakładamy, że wywołanie <sup>O</sup> wystąpi po stworzeniu naszej pierwotnej listy przykadowej, jak zaprezentowano na rysunku 4.10.

```
double averageRecord(studentCollection sc) {
}
\bullet int avg = averageRecord(sc);
```
Jak widzisz, postanowiłem wyznaczać wartość średnia jako liczbe całkowita, podobnie jak czynilimy w przypadku tablic z poprzedniego rozdziau. W zależności od problemu może się jednak okazać, że lepiej będzie ją wyliczać jako wartość zmiennoprzecinkową. Potrzebujemy jeszcze diagramu, lecz mamy przecież dostępny stan przed operacją, zaprezentowany na rysunku 4.9. Dla przedstawienia stanu po wywołaniu funkcji nie wymagamy diagramu, ponieważ nie zmienia ona dynamicznej struktury listy, a jedynie tworzy na jej podstawie raport. Powinniśmy po prostu znać oczekiwany wynik, który w naszym przypadku wynosi około 85,3333.

Jak więc będziemy wyliczać średnią? Mamy już ogólny pomysł oparty na naszych doświadczeniach z wyznaczania średniej ze wszystkich elementów tablicy. Musimy dodawać każda wartość z kolekcji, a następnie podzielić sumę przez liczbe elementów. W przypadku kodu stosowanego dla tablic odczytywaliśmy dane w petli for, poczynając od 0 aż do wartości o 1 mniejszej od rozmiaru tablicy, przy czym licznik pętli był zarazem indeksem. W obecnej sytuacji nie możemy użyć pętli for, ponieważ nie wiemy z góry, ile liczb jest zapisanych w liście powiązanej. Zamiast tego powinniśmy kontynuować działania aż do osiągniecia wartości NULL w polu next, która oznacza koniec listy. Sugeruje to użycie petli while, czyli rozwiązania, które wykorzystaliśmy już wcześniej w tym rozdziale do przetwarzania tablic o nieznanej dugoci. Tego typu przetwarzanie jest zwane *przegladaniem listy*. Jest to jedna z podstawowych operacji, jakie można wykonywać na listach powiazanych. Zaimplementujmy wiec nasza idee przegladania listy, by mogła pomóc nam rozwiazać problem:

```
double averageRecord(studentCollection sc) {
\bullet int count = 0;\bullet double sum = 0:
   \odot listNode * loopPtr = sc;
     while (loopPtr != NULL) {
      \Theta sum += loopPtr->grade;
      \Theta count++:
      O loopPtr = loopPtr->next;
    }
\bm{\Theta} double average = sum / count;
    return average;
}
```
Rozpoczynamy od zadeklarowania zmiennej count, która bedzie przechowywać liczbę węzłów napotkanych na liście <sup>0</sup>. Będzie to również liczba wartości występujących w kolekcji, której użyjemy do wyznaczenia średniej. Następnie deklarujemy zmienną sum przeznaczoną do przechowywania sumy częściowej wartości ocen na liście <sup>2</sup>0. Oprócz tego tworzymy deklarację wskaźnika do struktury listNode, nazwanego loopPtr, który wykorzystamy do przeglądania listy  $\bullet$ . Jest to odpowiednik naszej zmiennej typu całkowitego, której używaliśmy w petli for podczas przetwarzania tablic. Pamięta ona bieżące położenie na liście powiązanej nie za pomocą licznika, lecz przy wykorzystaniu wskaźnika do węzła, który właśnie przetwarzamy.

W tym miejscu kodu rozpoczyna się właściwe przeglądanie listy. Pętla przeglądania trwa aż do momentu, gdy nasz wskaźnik uzyska wartość NULL <sup>0</sup>. Wewnatrz petli dodajemy wartość pola grade bieżącego węzła do zmiennej sum  $\bullet$ . Zwiększamy licznik count  $\bullet$ , a następnie przypisujemy pole next bieżącego wezła do naszego wskaźnika sterującego petlą  $\bullet$ . Jest to trudniejsza część kodu, dlatego upewnij się, że dobrze ją rozumiesz. Na rysunku 4.15 zaprezentowano, w jaki sposób zmienna węzła ulega modyfikacji w trakcie działania programu. Symbole od (a) do (d) oznaczają różne momenty życia zmiennej loopPtr oraz miejsca, które ona wskazuje. Punkt (a) oznacza po prostu początek pętli: zmienna loopPtr została właśnie zainicjalizowana wartością sc, dlatego, podobnie jak ona, wskazuje na pierwszy wze na licie. Podczas pierwszej iteracji ptli do zmiennej sum zostaje dodana wartość oceny równa 78, pobrana z pierwszego węzła. Wartość pola next zostaje skopiowana do loopPtr, więc obecnie zmienna ta wskazuje drugi wezeł na liście — jest to punkt  $(b)$ . Podczas drugiej iteracji dodajemy warto 66 93 do zmiennej sum oraz kopiujemy pole next drugiego węzła do zmiennej loopPtr — jest to punkt (c). Wreszcie podczas trzeciej i ostatniej iteracji petli dodajemy 85 do zmiennej sum i przypisujemy wartość NULL pobraną z pola next trzeciego wezła do zmiennej loop $Ptr$  — jest to punkt (d). Gdy ponownie osiągamy początek petli while, od razu z niej wychodzimy, ponieważ loopPtr jest równa NULL. W każdej iteracji zwiększaliśmy licznik count, którego wartość wynosi 3.

![](_page_37_Figure_1.jpeg)

*Rysunek 4.15. Zmiany lokalnej zmiennej loopPtr podczas iteracji w p-tli dla funkcji averageRecord*

Po zakończeniu petli po prostu dzielimy wartość sum przez count i zwracamy wynik 0.

Kod działa poprawnie dla naszych testowych danych, lecz jak zwykle powinniśmy sprawdzić ewentualne przypadki specjalne. Jak już wspominałem, najbardziej oczywistym przypadkiem specjalnym dla naszej struktury jest lista pusta. Co się stanie z naszym kodem, gdy funkcja rozpocznie swoje działanie, a wartość sc bedzie równa NULL?

Czy potrafisz zgadnąć? Kod wykonał niepoprawną operację (musiałem sprawić, by jeden z przypadków specjalnych spowodował pojawienie się poważnego problemu, ponieważ w przeciwnym razie nie traktowałbyś moich słów poważnie). Sama petla przetwarzająca listę powiązaną działa poprawnie. Jeśli sc wynosi NULL, wówczas zmienna loopPtr zostaje również zainicjalizowana ta wartością, a pętla kończy się zaraz po jej rozpoczęciu. Wartość zmiennej sum jest wówczas równa 0, co wydaje się sensowne. Problem pojawia się w momencie, gdy chcemy wykonać dzielenie w celu wyznaczenia średniej <sup>0</sup>. Wartość count jest również równa 0, co oznacza, że dzielimy przez zero, a w wyniku tego program przestaje działać lub otrzymujemy bezsensowny wynik. Aby uniknąć tego problemu, powinniśmy sprawdzać pod koniec funkcji, czy zmienna count jest równa 0. Dlaczego jednak nie moglibyśmy obsługiwać tej sytuacji na poczatku i sprawdzać sc? Dodajmy nastepujący wiersz na samej górze funkcji averageRecord:

if (sc ==  $NULL$ ) return  $0$ ;

Jak widać na powyższym przykładzie, obsługa przypadków specjalnych jest zazwyczaj całkiem prosta. Musimy mieć po prostu czas, by móc je zidentyfikować.

# Wnioski i nastepne działania

W tym rozdziale tylko powierzchownie przeanalizowaliśmy rozwiązywanie problemów za pomocą wskaźników i pamięci dynamicznej. Tego typu zagadnienia pojawią się także w dalszej części książki. Na przykład obiektowo zorientowane techniki programowania, które omówimy w rozdziale 5., sa szczególnie przydatne podczas pracy ze wskaźnikami. Dzięki nim można obudowywać wskaźniki w taki sposób, by nie martwić sie o wycieki pamieci, wskaźniki zawieszone i inne związane z nimi niebezpieczeństwa.

Mimo że do zdobycia jest jeszcze dużo wiedzy związanej z rozwiązywaniem problemów z tego obszaru, będziesz mógł rozwijać swoje umiejętności przy wykorzystaniu coraz bardziej złożonych struktur opartych na wskaźnikach, jeśli zastosujesz się do głównych zasad omówionych w tym rozdziale. Po pierwsze, stosuj ogólne reguły dotyczace rozwiazywania problemów. Nastepnie wykorzystuj określone zasady dotyczace wskaźników, a także używaj diagramów lub innych narzedzi pozwalających na zwizualizowanie każdego z rozwiązań przed rozpoczciem kodowania.

# **wiczenia**

Nie żartuję, wspominając o ćwiczeniach. Mam nadzieję, że nie czytasz samego rozdziału i zaraz potem nie przechodzisz do następnego.

- 4.1. Samodzielnie zdefiniuj własne zadanie. Weż pod uwagę problem, który jest ograniczony rozmiarem tablicy i dla którego znasz rozwiązanie przy jej użyciu. Zmień kod w taki sposób, by usunąć ograniczenie i zastosować tablice przydzielaną dynamicznie.
- 4.2. Dla dynamicznie przydzielanych łańcuchów stwórz funkcję substring z następującymi trzema parametrami: zmienną typu arrayString, liczbą całkowitą oznaczającą początkową pozycję, liczbą całkowitą określającą długość łańcucha. Funkcja powinna zwrócić wskaźnik do nowo przydzielonego bloku pamięci zawierającego tablicę znaków. Musi ona zawierać znaki pochodzące z oryginalnego

łańcucha, poczynając od określonej pozycji i o podanej długości. Pierwotny łańcuch nie powinien zostać zmodyfikowany. Jeśli wiec oryginalnym łańcuchem był abcdefg, pozycją początkową 3, a długością 4, wówczas nowy łańcuch powinien być równy cdef.

- 4.3. Dla naszych dynamicznie przydzielanych łańcuchów stwórz funkcję replaceString, która wykorzystuje trzy parametry, każdy o typie arrayString: source, target i replaceText. Funkcja zamienia każde wystąpienie łańcucha target w łańcuchu source łańcuchem replaceText. Na przykład jeśli source wskazuje tablice zawierająca ciąg znaków abcdabee, target wskazuje ab, a replaceText ciag xyz, wówczas po zakończeniu funkcji parametr source powinien wskazywać tablice zawierającą łańcuch xyzcdxyzee.
- 4.4. Zmień implementację naszych łańcuchów w taki sposób, aby element location[0] tablicy przechowywał jej rozmiar (czyli pozycia location<sup>[1]</sup> powinna zawierać pierwszy faktyczny znak łańcucha), w przeciwieństwie do zastosowania ograniczającego znaku pustego. Zaimplementuj każdą z funkcji: append, concatenate i characterAt, wykorzystując w miarę możliwości sposób zapamiętania informacji o rozmiarze. Ponieważ nie będziemy już wykorzystywać znaku pustego oczekiwanego przez standardowy strumień wyjściowy, musisz napisać własną funkcje output, która będzie przetwarzać łańcuch, wyświetlając jego elementy.
- 4.5. Napisz funkcje removeRecord, która używa wskaźnika do struktury studentCollection oraz numeru studenta, a następnie usuwa z kolekcji rejestr z tym właśnie numerem.
- 4.6. Stwórz implementację łańcuchów, która zamiast wykorzystywać dynamicznie alokowane tablice, używa listy powiązanej zawierającej znaki. Tak więc będziesz mieć liste powiązaną, w której właściwymi danymi będą pojedyncze znaki. Pozwoli to na operacje powiększania bez potrzeby ponownego tworzenia całego łańcucha od nowa. Rozpocznij od zaimplementowania funkcji append i characterAt.
- 4.7. Korzystając z poprzedniego ćwiczenia, zaimplementuj funkcję concatenate. Pamiętaj, że w przypadku wywołania concatenate(s1, s2), w którym oba parametry sa wskaźnikami do pierwszych wezłów odpowiednich list powiazanych, funkcja powinna kopiować każdy z wezłów s2 i dołaczać go na koniec s1. Oznacza to, że funkcja nie powinna po prostu przypisać polu next ostatniego węzła w liście s1 adresu pierwszego węzła listy s2.
- 4.8. Dodaj funkcję removeChars do implementacji łańcuchów wykorzystującej listę powiązaną. Funkcja powinna usuwać część znaków z łańcucha, korzystając z parametrów określających pozycję i długość. Na przykład wywołanie removeChars(s1, 5, 3) powinno usunąć trzy znaki, poczynając od piątej pozycji w łańcuchu. Upewnij się, że pamięć wykorzystywana przez usunięte węzły zostanie prawidłowo zwolniona.
- 4.9. Wyobraź sobie listę powiązaną, w której zamiast znaków przechowujemy cyfry, czyli liczby całkowite z zakresu od 0 do 9. Dzięki temu moglibyśmy reprezentować dodatnie liczby o dowolnym rozmiarze. Na przykład liczba 149 byłaby listą powiazana, w której pierwszym weźle przechowywalibyśmy cyfre 1, w drugim 4, a w trzecim i ostatnim 9. Napisz funkcje intToList, która wykorzystuje jako

parametr liczbę całkowitą i tworzy tego typu listę powiązaną. Wskazówka: łatwiej będzie stworzyć listę przechowującą cyfry w odwrotnej kolejności, czyli dla wartości 149 w pierwszym węźle byłaby przechowywana cyfra 9.

4.10. Dla struktury z poprzedniego ćwiczenia napisz funkcję, która używa dwóch list jako parametrów i w wyniku swojego działania tworzy nową listę, zawierającą sume liczb w nich zapisanych.

Rozwiązywanie problemów za pomocą wskaźników i pamięci dynamicznej **141** 

**142** Rozdział 4

# Skorowidz

# A

abstrakcyjne typy danych, 149, 217, 232 algorytm, 216 Luhna, 50, 61 quicksort, 89 wyszukiwania interpolacyjnego, 239 wyszukiwania sekwencyjnego, 92 alokacja pamięci, 112, 115 analiza kodu, 271 wyników, 266 API, 218 ASCII, 69

## B

biblioteka cstring, 218 DirectX, 218 biblioteki standardowe, 218 blok kodu, 215 bład semantyczny, 243

# C

cechy rekurencji wydajność, 207 wymagania pamięciowe, 207 złożoność konceptualna, 207 czas życia zmiennej, 118 czytelność kodu, 150, 197

## D

definiowanie iteratora, 227 deklarowanie klasy, class declaration, 144 konstruktorów, 228 obiektu, 144 tablicy, 79 wektora, 102 węzła struktury, 161 dekodowanie wiadomości, 61 delegowanie pracy, 186 destruktor, 169 diagram, 124, 135, 165 długość łańcucha, 128 dodawanie węzła, 162 węzła do listy, 133 dokumentacje bibliotek, 272 funkcji, 273 dominanta zbioru, 85 dostęp do pamięci, 109 sekwencyjny, 78 swobodny, 78, 103, 119 drzewo binarne, 201, 204, 212 dynamiczne przydzielanie pamięci, 107, 112, 170 struktury danych, 160, 198 ustalanie rozmiaru struktury, 110 dyspozytor, dispatcher, 192 dziedziczenie, 147 dzielenie przez zero, 245

# E

efektywno czasowa, 103 pamiciowa, 103, 112 enkapsulacja, encapsulation, 146, 148, 152

# F

fikcyjny rekord, 230 fragmentacja pamici, memory fragmentation, 115 funkcia addRecord, 130, 136 append, 119, 121, 125 appendTester, 122 averageRecord, 130, 138 characterAt, 119 compareFunc, 89 concatenate, 119, 127, 129 length, 126 malloc, 115 qsort, 82, 88, 220, 234, 238 recordWithNumber, 160 removeRecord, 160 strcmp, 218, 221 funkcje iteracyjne, 192, 194 opakowujące, wrapper functions, 196, 204 rekurencyjne, 117, 206 skadowe, 152

# G

gra wisielec, 254

# H

hermetyzacja, 148, 154 histogram, 89, 90

# I

implementacja metod, 154 indeks, 78 informacje o klasach, 144 o komponentach, 215 o rekurencji, 182 o tablicach, 78 o wskaźnikach, 108

instrukcja if, 88, 97 return, 168 switch, 91 interfejs, 148 interfejs programowania aplikacji, API, 218 iterator, 226, 230

# J

JDBC, 218 język proceduralny, 13

# K

klasa, 143, 177 scIterator, 228, 230 stack, 208 studentCollection, 162, 169, 221, 226 wektorowa, 101 wordList, 266 klasy fikcyjne, 177 kontenerowe, 226 pochodne, subclass, 144 klient, 148 kod gry, 257–266 znaku, 53 kodowanie, 242 komponenty, 215, 219, 232 niskopoziomowe, 239 wyszego poziomu, 239 kompozycja, composition, 161 konstruktor, 144 domyślny, default constructor, 145, 155 kopiujący, copy constructor, 174 z parametrami, 155 kopia projektu, 267 kopiowanie głębokie, deep copy, 172 listy, 172 łańcuchów, 127 pytkie, shallow copy, 171 tablicy, 79 korzeń, 201

# L

licznik count, 137, 197 LIFO, 149 listy powizane, 130, 133, 198 listy powizane jednokierunkowe, 198 literał numeryczny, 244

# Ł

łamigłówka lis, geś i kukurydza, 17 przesuwane elementy, 22 sudoku, 26 zamek Quarrasi, 30 łańcuch tekstowy, 119

#### M

metoda, method, 144 addRecord, 160 get, 153 push\_back, 101 removeRecord, 165 set, 153 setFirstStudentPolicy, 221 metody chronione, 159 prywatne, 159 wspierające, 156 modyfikowanie danych obiektu, 156 interfejsu, 148

# N

nieuczciwa strategia, 252 nowe umiejetności, 268, 271

# O

obiekt studentRecord, 230 obiekty, 143 obliczanie długości łańcuchów, 128 kosztu licencji, 93 redniej, 84, 244 obsługa łańcuchów tekstowych, 119 pamieci dynamicznej, 176 wyjątków, 165

odczytywanie pliku tekstowego, 258 operator &, 112 ||, 164  $++$ , 230 adresu, 108 delete[], 100 modulo, 51, 55 new, 109 przypisania, 173, 243 równości, 243 optymalizacja kodu, 89 oszukiwanie w grze wisielec, 254

# P

pakiety, 272 pamięć, 112 petla for, 43 while, 56, 168 petle zagnieżdżone, 96 pisanie kodu gry, 257 plik nagówkowy iostream, 42 pole, data member, 144 polecenia wyjciowe, 42 polecenie delete intPtr, 118 ponowne wykorzystanie kodu, 63, 147, 218 porównywanie elementów tablicy, 220 wyników, 238 problem czytanie liczby, 64 dekodowanie wiadomości, 60, 72 dyżurny, 220, 223 ile papug, 183 kontrola poprawności, 49, 54 najlepszy klient, 186 obsługa łańcuchów, 119 obsługa rejestru studentów, 130 odliczanie w dó, 44 oszukująca gra w wisielca, 251 poówka kwadratu, 42 porządek wyświetlania listy powiązanej, 209 przekształcenie cyfry w liczbę, 52 sortowanie niektórych elementów, 234 szkolny dziennik, 151 trójkąty połączone bokami, 46 wartości dodatnie, 57 wydajne przetwarzanie, 224, 231

problem wyliczanie sumy liczb, 192 wyszukiwanie w drzewie binarnym, 202 wyznaczanie dominanty, 85 wyznaczanie liczby liści, 204 zarządzanie nieznaną liczbą rejestrów, 160 zliczanie liczb w liście, 200 programista mocne strony, 247 słabe strony, 245 programowanie proceduralne, 144 sterowane testami, 246 zorientowane obiektowo, 13, 144, 176 projekt wstępny gry, 256 projektowanie, 242 przeciażanie operatora, operator overloading, 173 przegldanie listy, 136 przepenienie sterty, heap overflow, 117 przerost funkcjonalności, 248 przeszukiwanie tablicy, 80 przydzielanie pamici, 113, 124 przypisanie wielokrotne, 174 punkt przywracania, 267

# R

redundancja danych, 157 referencja, 112 referencja do elementu, 229 rekord aktywacji, activation record, 113 rekurencja, 117, 181 bezpośrednia, 182 nieogonowa, head recursion, 185, 191, 198 ogonowa, tail recursion, 184, 189 pośrednia, 182 rekurencyjne przetwarzanie listy, 199 rozmiar pamięci, 116 struktury, 110 tablicy, 100 wektora, 102 rozwizywanie problemów, 9, 16, 250, 267 analogie, 37 dzielenie problemu, 34, 147 eksperymentowanie, 38 plan działania, 32 prezentowanie problemu, 33 upraszczanie problemu, 36 za pomocą klas, 143

za pomoca ponownego wykorzystania kodu, 213 za pomoca rekurencji, 181 za pomocą wskaźników, 119

# S

schemat klasy, 152 skalowalność rozwiazania, 91 składowa chroniona, protected member, 144 publiczna, public member, 144 słabe strony kodowania, 243 projektowania, 245 słowo kluczowe const, 92 delete, 109, 118 get, 153 new, 115 operator, 173 this, 153 sortowanie, 81 przez wstawianie, 83, 216 rejestrów, 237 tablicy obiektów, 235 ze wstawianiem, 235 specyfikator dostępu, access specifier, 144 spowolnienie działania aplikacji, 116 sprawdzanie poprawności, 158 stała ARRAY SIZE, 81 stan pamięci, 121, 134 standardowe biblioteki, 272 sterta, heap, 113, 212 stos wywołań, runtime stack, 113 stos, stack, 113 stosowanie klas, 146 komponentów, 227, 233 rekurencji, 198, 207 tablic, 99 wskaźników, 109, 111 struktura, 145 agentStruct, 99 binaryTreeNode, 208 listNode, 131 student, 94, 152 treeNode, 201 struktury danych, 109, 110 dynamiczne, 130, 160

strumień cout, 259 styl programowania, 12 suma kontrolna, 49, 57 szablony klas, 178 szamotanie, thrashing, 116

# T

tablica, array, 78 sortArray, 238 struktur, 94 typu char, 119 z wartościami nieskalarnymi, 94 ze stałymi wartościami, 91 tablice dynamiczne, 100, 101 wielowymiarowe, 96 test dopasowania do wzorca, 261 testowanie, 125, 246 tryb dekodowania, 60 malvch liter, 60 wielkich liter, 60 znaków interpunkcyjnych, 60, 70 tworzenie diagramów, 124 funkcji iteracyjnej, 194 iteratora, 227 klasy, 150, 156, 176 kodu produkcyjnego, 269 listy węzłów, 131 planu gównego, 242, 248 stosu, 113 typ całkowity, 52, 60 łańcuchowy, 120 wyliczeniowy, 70

# U

uniwersalność komponentu, 232 usuwanie węzła z listy, 165-168

# W

walidacja, 158, 159 wartościowanie skrócone, 164 wartość NULL, 118, 163 wektor, 77, 101 wezeł, node, 131

właściwość 153 WPR, 191 wskaźnik, 107, 119 do char, 120 do liczby cakowitej, 118 do struktury węzła, 205 głowy, head pointer, 133 wskaźniki połaczone krzyżowo, 129 zawieszone, 118 współdzielenie pamięci, 110 wybór komponentu, 232, 234 wyciek pamięci, 124 wydajność, 224 wyjątek bad alloc, 117 wykorzystanie kodu niewłaściwe, 214 poprawne, 214 wyłuskiwanie, 109 wyrażenie, 44 wyrażenie inicjalizujące, 79 wyszukiwanie komponentu, 225, 226 najwiekszej wartości, 98 określonej wartości, 80 oparte na kryterium, 81 wzorce projektowe, 216 wzorzec iterator, 227

# Z

zapis node1->studentNum, 132 zdobywanie wiedzy eksploracyjne, 219 w praktyce, 219 w razie potrzeby, 223 zmienne globalne, 196 lokalne, 123, 198 obiektowe, 270 statyczne, 197 znak  $% 51$ &, 108, 110 [EOL], 68 gwiazdki, 108 końca wiersza, 121 tyldy, 170 zwalnianie pamieci, 109

# PROGRAM PARTNERSKI

GRUPY WYDAWNICZEJ HELION

**1. ZAREJESTRUJ SIĘ** 2. PREZENTUJ KSIĄŻKI **3. ZBIERAJ PROWIZJE** 

Zmień swoją stronę WWW w działający bankomat!

Dowiedz się więcej i dołącz już dzisiaj! http://program-partnerski.helion.pl

![](_page_48_Picture_5.jpeg)

![](_page_49_Picture_0.jpeg)

#### MYŚLENIA OPANUJ SZTUKE PROGRAMISTA! **JAK**

Nauka programowania to w rzeczywistości nauka sposobu myślenia. Jako programista musisz biegle analizować problemy, dzielić je na części oraz starać się je rozwiązać w optymalny sposób. Składnia języka i środowisko programistyczne to tylko podstawowe narzędzia, których obsługi może się nauczyć każdy. Jednak nie każdy potrafi myśleć jak programista.

Dzięki tej książce masz szansę zostać profesjonalistą! W trakcie lektury poznasz najlepsze sposoby rozwiązywania problemów, opanujesz rekurencję i przekonasz się, że wcale nie jest ona taka straszna. Zobaczysz również, jak tworzyć kod nadający się do ponownego użycia, i opanujesz zagadnienia z obszaru programowania obiektowego. Przykłady w tej książce zostały napisane w języku C++, ale nie stanowi to bariery, żeby przenieść te idee na inne języki programowania. Warto poświęcić tej książce parę wieczorów i zmienić swój sposób patrzenia na programowanie!

#### Poznaj:

- · strategie rozwiązywania problemów
- · sposoby rozwiązywania problemów za pomocą rekurencji
- · korzyści z wykorzystania wskaźników i pamięci dynamicznej
- · metody zdobywania nowych umiejętności programistycznych

# on Nr katalogowy: 14479 Ksiegarnia internetowa http://helion.pl Zamówienia telefoniczne: 801 339900 601 339900

![](_page_49_Picture_10.jpeg)

Sprawdż najnowsze promocje: O http://helion.pl/promocje Książki najchętniej czytane: O http://helion.pl/bestsellery<br>Zamów informacje o nowościach: **O** http://helion.pl/nowosci

**Helion SA** ul. Kościuszki 1c, 44-100 Gliwice tel.: 32 230 98 63 e-mail: helion@helion.pl http://helion.pl

sięgnij po WIĘCEJ **(OD KORZYSCI** 

![](_page_49_Picture_14.jpeg)

# Cena: 49,00 zł

Informatyka w najlepszym wydaniu